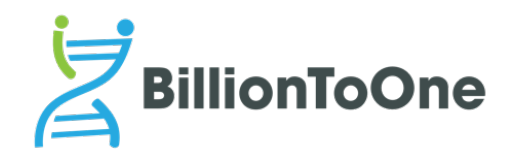

BillionToOne, Inc. 1035 O'Brien Drive Menlo Park, CA 94025 USA [www.billiontoone.com](http://www.billiontoone.com/)

# Instructions For Use: qSanger-COVID-19 Assay

VERSION 2.0

FOR EMERGENCY USE AUTHORIZATION (EUA) ONLY

FOR IN VITRO DIAGNOSTIC USE

FOR PRESCRIPTION USE ONLY (Rx ONLY)

## **Table of Contents**

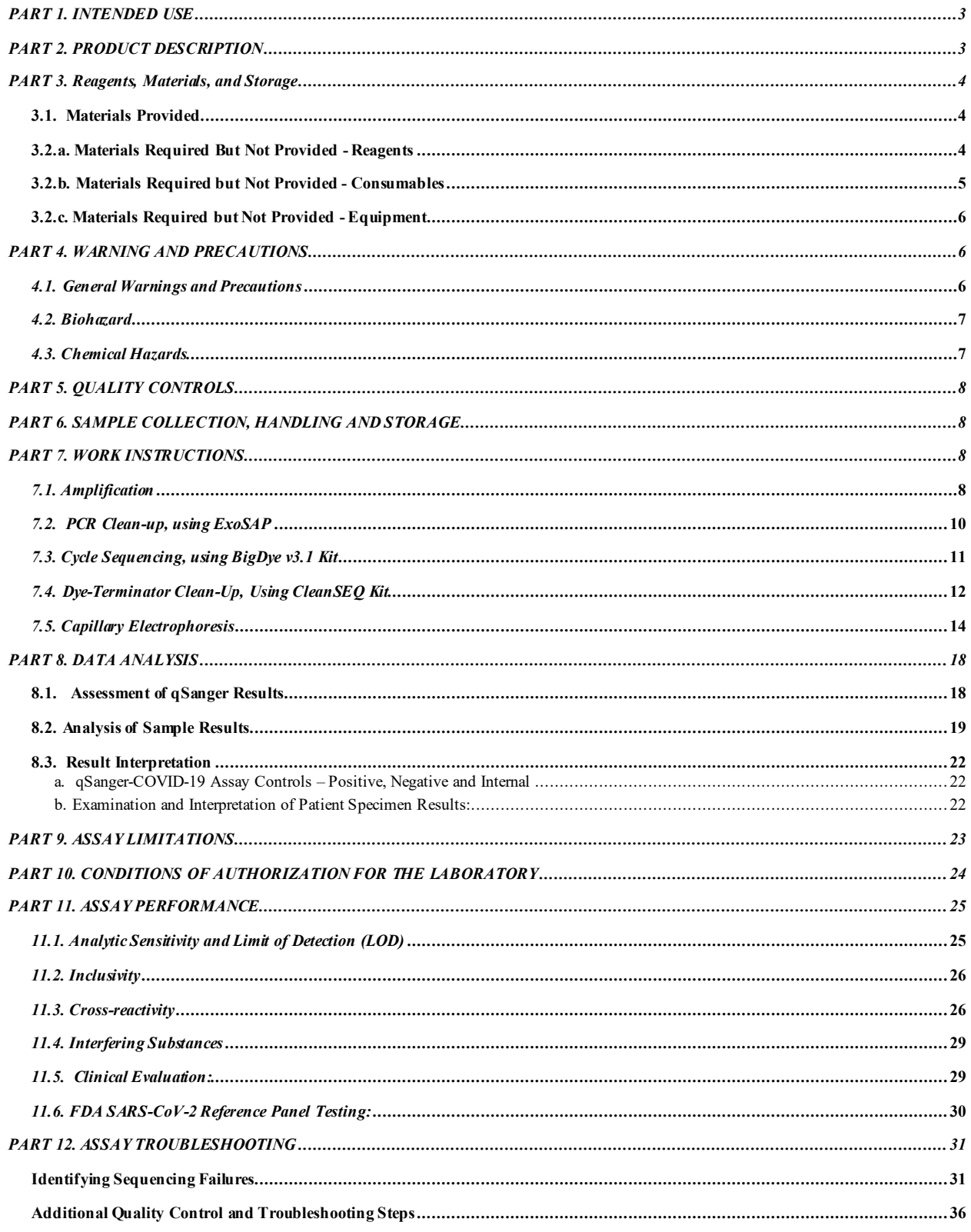

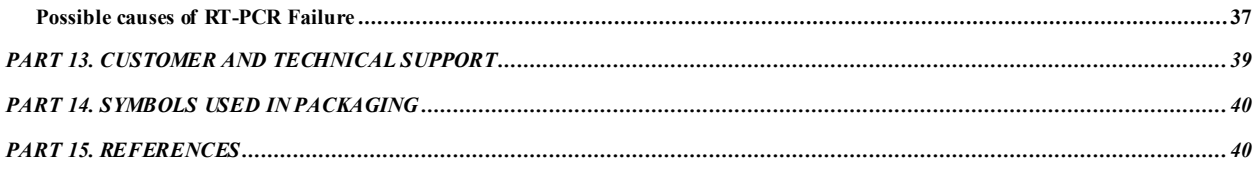

# **TABLE OF FIGURES**

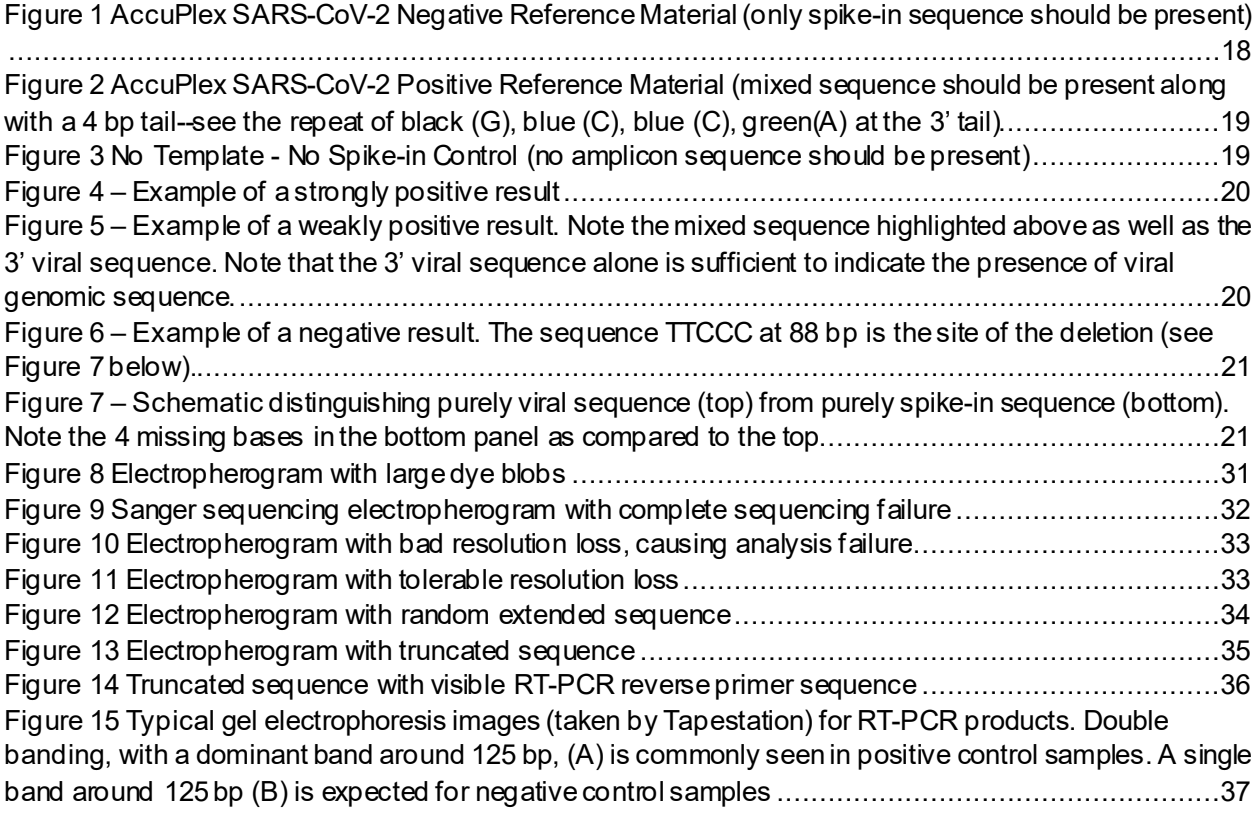

#### <span id="page-3-0"></span>**PART 1. INTENDED USE**

The qSanger-COVID-19 Assay is a Sanger sequencing-based, RNA extraction-free diagnostic test intended for the qualitative detection of nucleic acid from SARS-CoV-2 in upper respiratory swab specimens (such as nasal swab, mid-turbinate swab, nasopharyngeal swab, and oropharyngeal swab specimens) from individuals suspected of COVID-19 by their healthcare provider. Testing is limited to laboratories that are certified under the Clinical Laboratory Improvement Amendments of 1988 (CLIA), 42 U.S.C. §263a, and meet requirements to perform high complexity tests.

Results are for the identification of SARS-CoV-2 RNA. The SARS-CoV-2 RNA is generally detectable in upper respiratory specimens during the acute phase of infection. Positive results are indicative of the presence of SARS-CoV-2 RNA; clinical correlation with patient history and other diagnostic information is necessary to determine patient infection status. Positive results do not rule out bacterial infection or co-infection with other viruses. The agent detected may not be the definite cause of disease. Laboratories within the United States and its territories are required to report all results to the appropriate public health authorities.

Negative results do not preclude SARS-CoV-2 infection and should not be used as the sole basis for patient management decisions. Negative results must be combined with clinical observations, patient history, and epidemiological information.

The qSanger-COVID-19 Assay is intended for use by qualified clinical laboratory personnel specifically instructed and trained in the techniques of real-time PCR, Sanger Sequencing and *in vitro* diagnostic procedures. The qSanger-COVID-19 Assay is only for use under the Food and Drug Administration's Emergency Use Authorization.

## <span id="page-3-1"></span>**PART 2. PRODUCT DESCRIPTION**

The qSanger-COVID-19 Assay is a Sanger sequencing-based test for detection of SARS-CoV-2 RNA. The SARS-CoV-2 sequences and a spike-in sequence serving as an internal control are amplified with a primer pair designed to detect RNA from SARS-CoV-2 in upper respiratory swab specimens collected from patients who are suspected of COVID-19. Instruments employed to perform the test from sample collection to result include a thermal cycler (e.g. Applied Biosystems Veriti Thermal Cycler) and Sanger sequencing instrument (e.g. Applied Biosystems 3730xl DNA Analyzer).

# <span id="page-4-1"></span><span id="page-4-0"></span>**PART 3. Reagents, Materials, and Storage**

#### *3.1. Materials Provided*

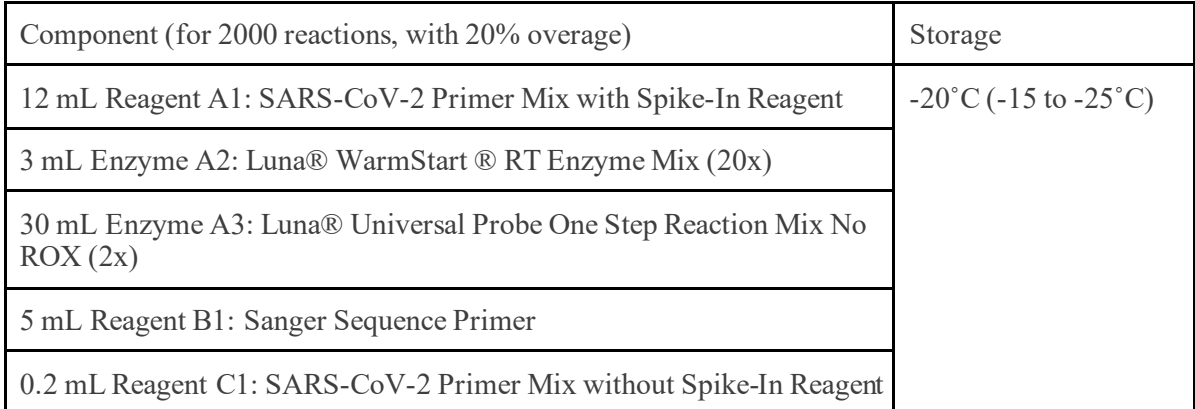

The shelf life of this kit is 1 year based on the LUNA enzyme expiration period. Shelf life is subject to change as stability studies are ongoing.

## <span id="page-4-2"></span>*3.2.a. Materials Required But Not Provided - Reagents*

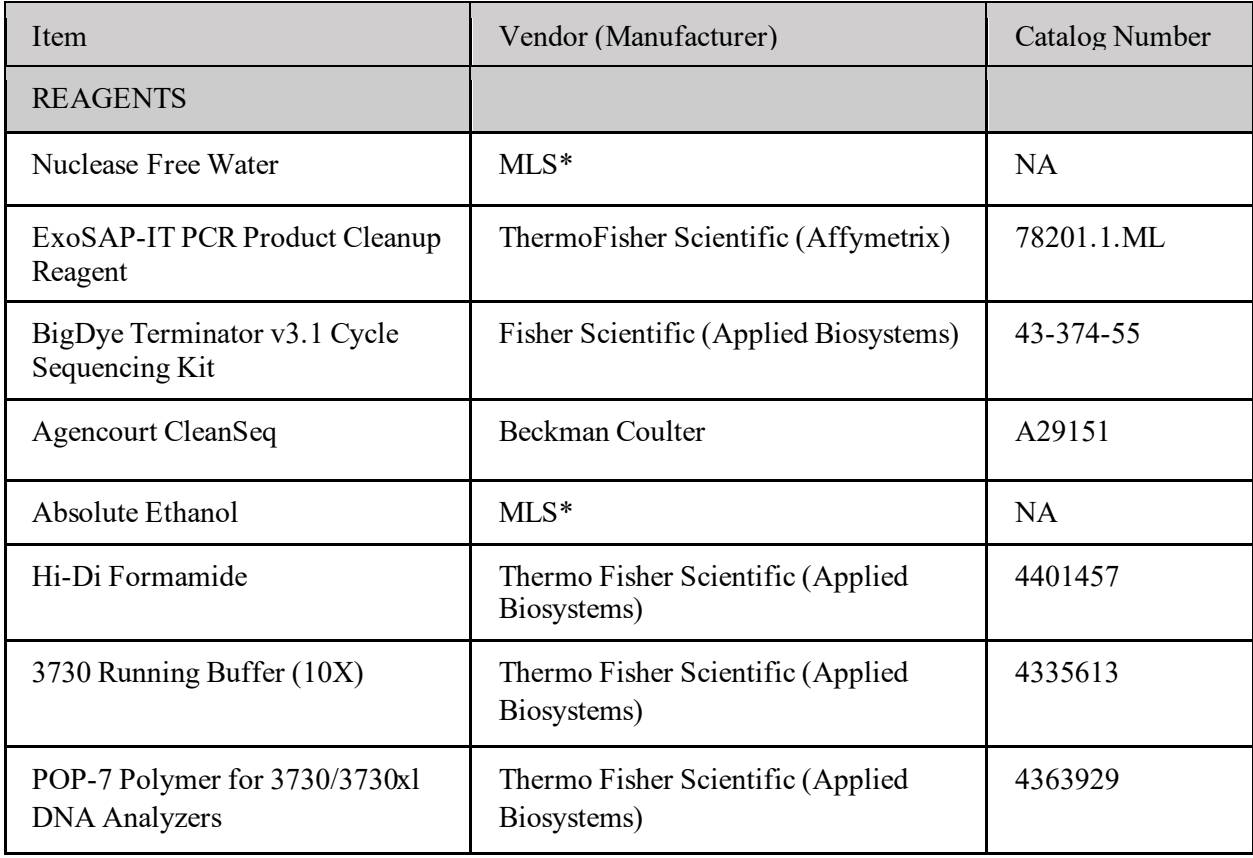

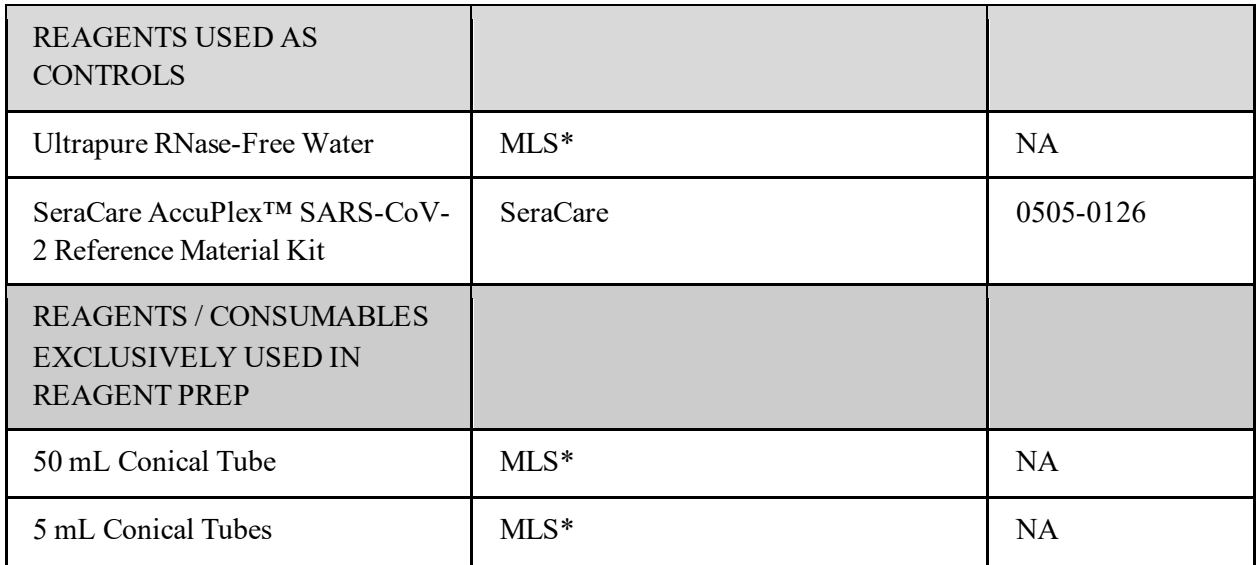

<span id="page-5-0"></span>\*MLS- any major laboratory supplier/ fisherscientific.com

# *3.2.b. Materials Required but Not Provided - Consumables*

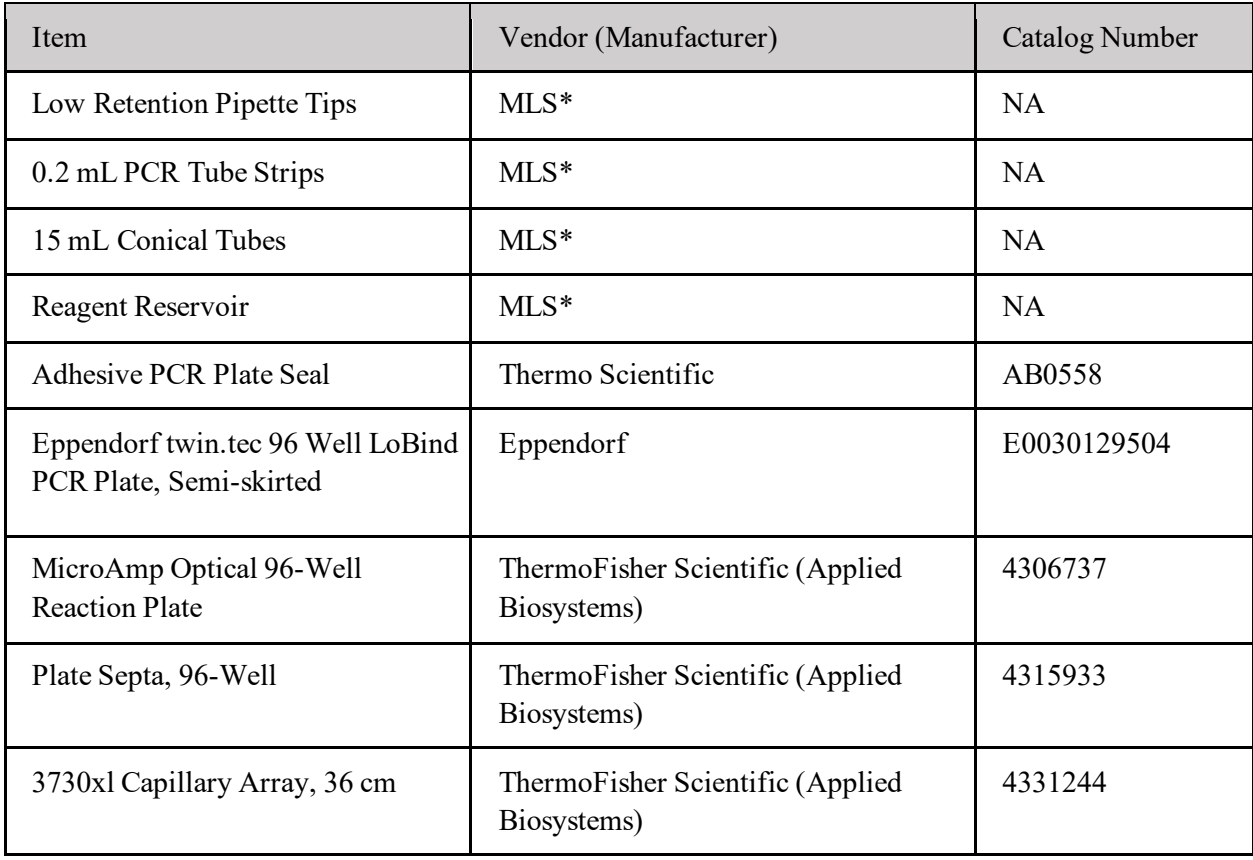

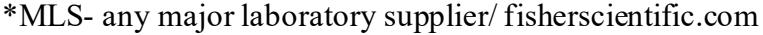

| Equipment                             | Vendor (Manufacturer)                           | <b>Catalog Number</b> |
|---------------------------------------|-------------------------------------------------|-----------------------|
| Veriti Thermal Cycler                 | ThermoFisher Scientific (Applied<br>Biosystems) | 4375786               |
| Vortexer                              | $MLS*$                                          | <b>NA</b>             |
| Mini Centrifuge                       | $MLS*$                                          | <b>NA</b>             |
| Centrifuge                            | $MLS^*$                                         | NA.                   |
| DynaMag-96 Side Magnet                | ThermoFisher Scientific (Invitrogen)            | 12331D                |
| 3730xl DNA Analyzer                   | ThermoFisher Scientific (Applied<br>Biosystems) | 3730XL                |
| <b>Single Channel Manual Pipettes</b> | $MLS*$                                          | <b>NA</b>             |
| Multichannel Manual Pipette           | $MLS*$                                          | <b>NA</b>             |

<span id="page-6-0"></span>*3.2.c. Materials Required but Not Provided - Equipment* 

\*MLS- any major laboratory supplier/ fisherscientific.com

#### <span id="page-6-2"></span><span id="page-6-1"></span>**PART 4. WARNING AND PRECAUTIONS**

#### *4.1. General Warnings and Precautions*

- For *in vitro* diagnostic use
- For prescription use only
- For use under FDA emergency use authorization (EUA) only
- The qSanger-COVID-19 Assay has not been FDA cleared or approved;
- The qSanger-COVID-19 Assay has been authorized by FDA under an Emergency Use Authorization (EUA) for use by laboratories, which are certified under the Clinical Laboratory Improvement Amendments of 1988 (CLIA), 42 U.S.C. §263a, and meet the requirements to perform high complexity tests;
- The qSanger-COVID-19 Assay has been authorized only for the detection of nucleic acid from SARS-CoV-2, not for any other viruses or pathogens.
- The qSanger-COVID-19 Assay is only authorized for the duration of the declaration that circumstances exist justifying the authorization of emergency use of in vitro diagnostic tests for detection and/or diagnosis of COVID-19 under Section 564(b)(1) of the Federal Food, Drug and Cosmetic Act, 21 U.S.C. § 360bbb-3(b)(1), unless the authorization is terminated or revoked sooner.
- Only personnel proficient in handling infectious materials and trained in the use of the qSanger-COVID-19 Assay should perform this procedure.
- A false negative result may occur if a specimen is improperly collected, transported or handled. False negative results may also occur if amplification inhibitors are present in the specimen or if inadequate numbers of organisms are present in the specimen.
- This test cannot rule out diseases caused by other bacterial or viral pathogens.
- Laboratory personnel must be familiar with the protocol and all instrumentation used.
- RNA is highly unstable and extra precaution should be employed to ensure it does not degrade in samples.
- Maintain separate areas for sample accessioning, RT-PCR and the set-up of the sequencing reaction to minimize the risk of contamination with amplifiable material in the sample processing steps.
- Maintain dedicated equipment (e.g., pipettes, microcentrifuges, vortexes) and supplies (e.g., 1.5mL tubes, pipette tips, gloves) for assay reagent set-up and handling of extracted nucleic acids.
- Workflow must always be in the direction of clean area to dirty area.
- Carefully clean pipettes, containers, and surfaces with RNase Away, RNaseZap, or a similar product before and between sample batches. Change gloves frequently.
- Never bring extracted nucleic acid or amplification products into the assay setup area.
- Use nuclease-free, aerosol barrier (filter) pipette tips only.
- Do not use reagents past their expiration date.

## <span id="page-7-0"></span>*4.2. Biohazard*

All patient samples should be handled as if infectious, using good laboratory procedures as outlined in Biosafety in Microbiological and Biomedical Laboratories and in the CLSI Document M29-A4. Samples should be processed in a properly ventilated biosafety cabinet. Use appropriate personal protective equipment. Sanitize all surfaces before and after using 70% alcohol or 10% bleach.

## <span id="page-7-1"></span>*4.3. Chemical Hazards*

Consult MSDS for hazards relating to specific reagents. Follow all recommended precautions, including those for handling and disposal.

# <span id="page-8-0"></span>**PART 5. QUALITY CONTROLS**

Positive and negative test controls must be included to accurately interpret patient test results.

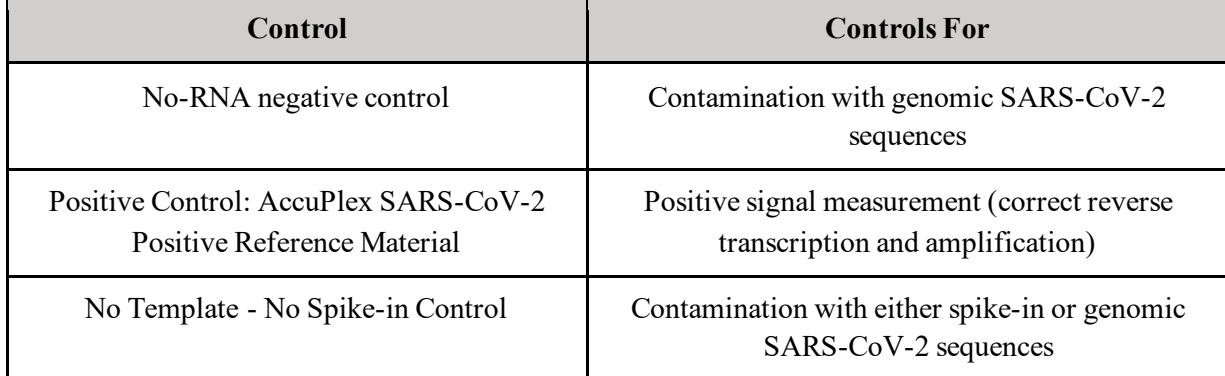

These controls should be prepared as three separate reactions in addition to up to 93 unknown specimen reactions in a 96-well plate. Please see Section 7.1, Steps 6 and 7.

## <span id="page-8-1"></span>**PART 6. SAMPLE COLLECTION, HANDLING AND STORAGE**

Sample collection device is not a part of the assay kit. Patient samples must be collected according to appropriate laboratory guidelines. All testing for COVID-19 should be conducted in consultation with a healthcare provider. We recommend using CDC guidelines for sample collection of upper respiratory swab specimens and sample storage (https[://www.cdc.gov/coronavirus/2019-ncov/lab/guidelines-clinical-specimens.html\)](http://www.cdc.gov/coronavirus/2019-ncov/lab/guidelines-clinical-specimens.html).

Specimen should be processed within 48 hours from collection and stored at 2-25°C during that time as per the manufacturer's instructions. If they cannot be tested within 48 hours samples should be stored frozen at -70ºC or colder.

#### Upper respiratory swab Collection

Once the swabs have been collected as per the CDC guidelines above, it is recommended to use Universal Transport Medium (UTM) System for transportation and storage of swabs.

#### <span id="page-8-2"></span>**PART 7. WORK INSTRUCTIONS**

**The** *qSanger-COVID-19 Assay* **does not require RNA extraction for normal assay performance. VTM from NP/OP swabs can be added directly to the reactions.**

#### <span id="page-8-3"></span>*7.1. Amplification*

- 1. Obtain and label a PCR plate for PCR Amplification.
- 2. Carefully clean the workspace with RNAse Away.
- 3. Remove reagents from -20˚C storage and allow to thaw on ice.

Briefly vortex the *Reagent A1 (Primer and Spike-in Mix)* tube and centrifuge to collect liquid. Return to ice for reaction assembly. Do not vortex the Luna reagents. Invert *Enzyme A3 (Luna® Universal Probe One-Step Reaction Mix)* and *Enzyme A2 (NEB Luna® RT Enzyme)* tubes to mix. Briefly spin down the tube and centrifuge to collect liquid. Return to ice for reaction assembly.

4. In an RNase-free conical tube, combine the following reagents at the listed volumes to prepare the *Assembled Reaction Master Mix*. Invert the tube to mix well and briefly centrifuge to collect liquid.

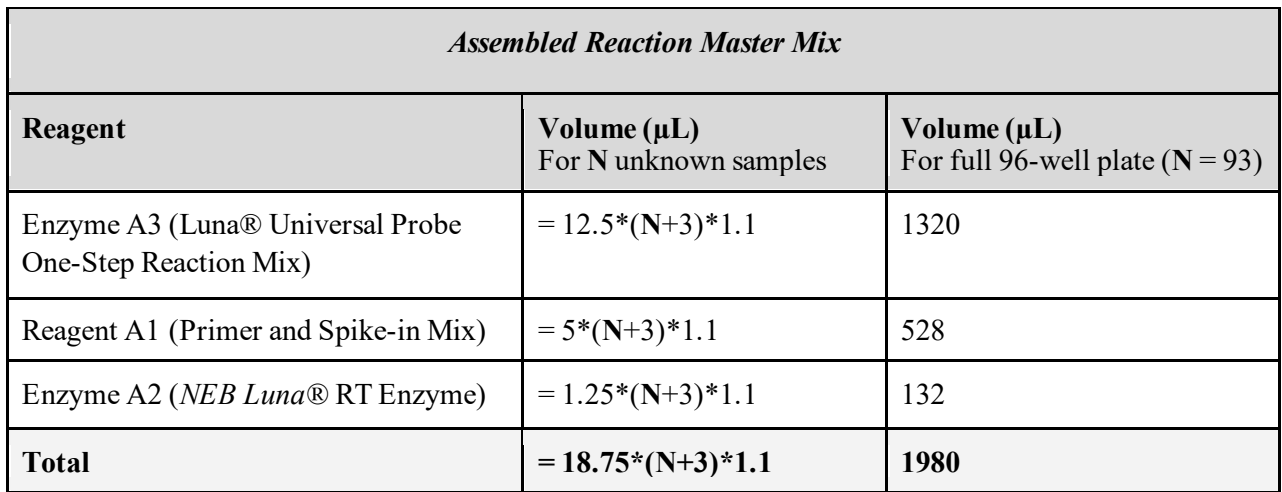

*Note: calculated volumes account for 10% excess for pipetting error.*

5. Add 18.75 µL Assembled Master Mix to each well to be tested.

*Tip: Use a reagent trough and a multichannel pipette to fill the PCR Amplification Plate.*

6. Add 6.25 µL of control sample to each appropriate well, as detailed below. Gently pipette up and down to mix.

A01: Positive Control

B01: RNase-free water

- 7. Add 12.5 µL of Enzyme A3, 5 µL of Reagent C1, 1.25 µL of Enzyme A2, and 6.25 µL of RNase-free water to the well C01 for the no-template, no-spike-in control.
- 8. Add 6.25 µL *unknown sample* to each remaining well. Gently pipette up and down to mix.
- 9. Carefully apply plate seal to the PCR Amplification Plate such that it is airtight. Press each well to make sure it is sealed.
- 10. Briefly spin down the PCR Amplification Plate using the short spin feature on a plate centrifuge.
- 11. Load the PCR Amplification Plate on the thermal cycler and start the PCR Amplification Program.
- 12. Add the following PCR Amplification program to the thermal cycler. Ensure a heated lid is used.

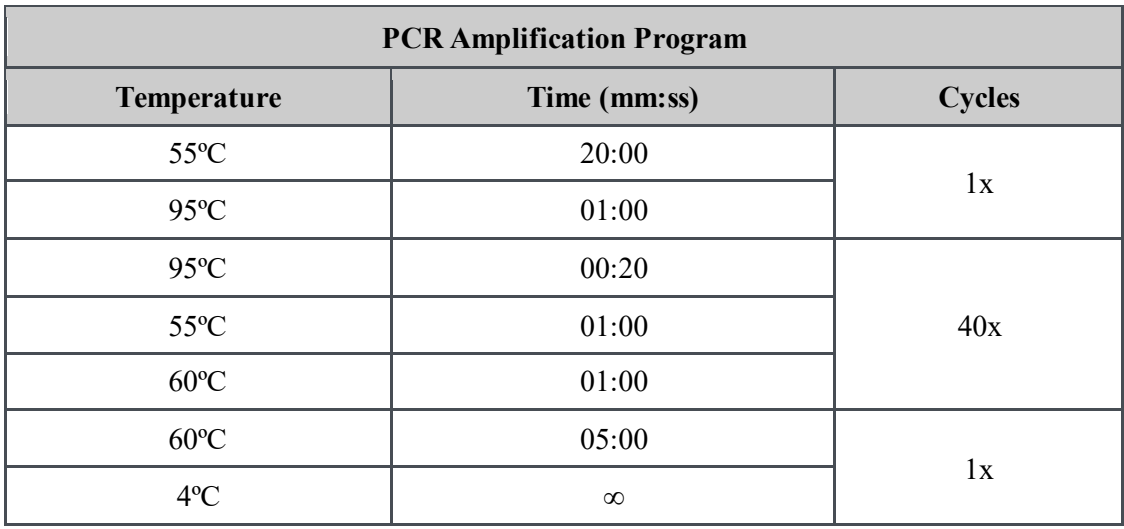

#### <span id="page-10-0"></span>*7.2. PCR Clean-up, using ExoSAP*

#### **Prepare Reagents and Instrument**

- 1. Obtain and label a PCR plate for PCR Clean-up.
- 2. Obtain reagents from -20ºC storage. Flick and invert tube to mix. Briefly spin down to collect liquid.
- 3. Obtain the PCR Amplification plate containing PCR Amplification products. Ensure reaction wells are well mixed. Briefly spin down with plate centrifuge to collect liquid.
- 4. Add the following PCR Clean-up program to the thermal cycler. Ensure a heated lid is used.

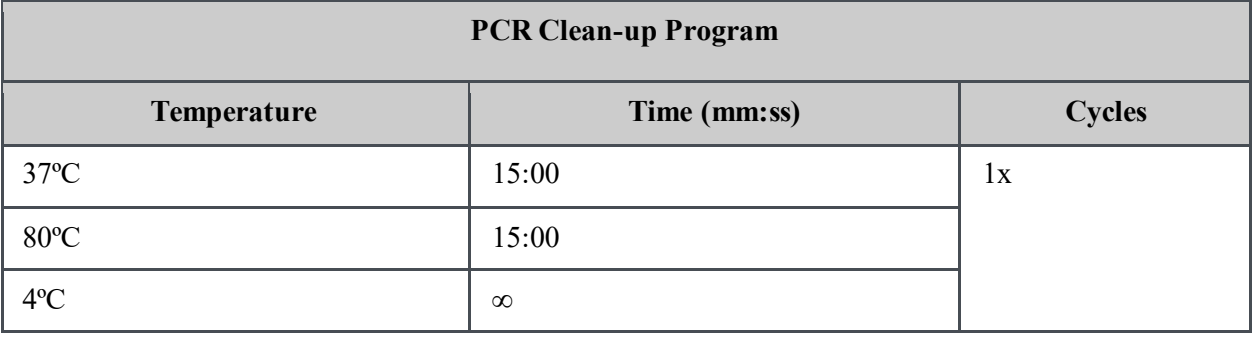

#### **Assemble and Run PCR-Clean Up Reaction**

1. In a labeled 1.5 mL microcentrifuge tube, combine the following reagents at the listed volumes to prepare the *ExoSAP Master Mix*. Invert the tube to mix well and briefly centrifuge to collect liquid.

*Note: calculated volumes account for 10% excess for pipetting error.*

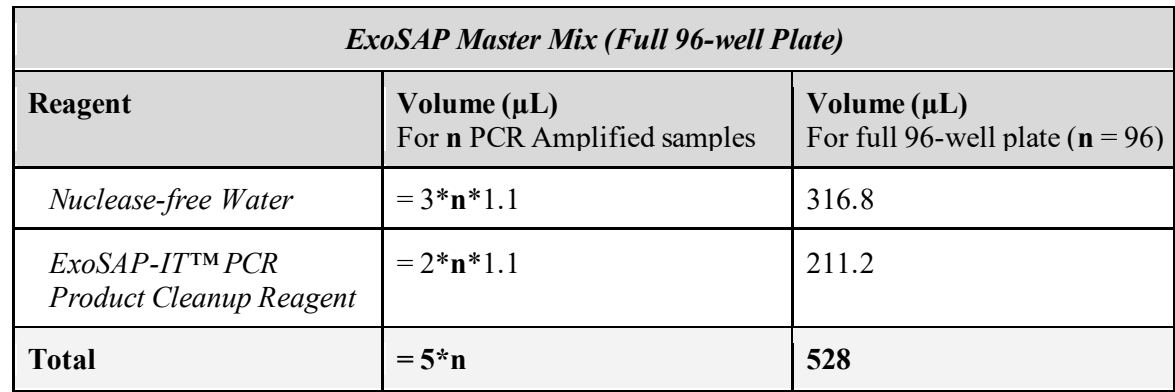

2. Add 5 µL of *ExoSAP Master Mix* to each appropriate well.

*Tip: Use a reagent trough and a multichannel pipette to fill the PCR Clean-up Plate.*

- 3. Add  $2 \mu L$  of PCR Amplification product to each appropriate well. *Tip: Use a multichannel pipette to fill the PCR Clean-up Plate.*
- 4. Carefully apply plate seal to the PCR Clean-up Plate such that it is airtight. Press each well to make sure it is sealed.
- 5. Briefly spin down the PCR Clean-up Plate using the short spin feature on a plate centrifuge.
- 6. Load the PCR Clean-up Plate on the thermal cycler and start the PCR Clean-up Program.

# <span id="page-11-0"></span>*7.3. Cycle Sequencing, using BigDye v3.1 Kit*

## **Prepare Reagents and Instrument for Sequencing Reaction**

- 1. Obtain and label a PCR plate for Cycle Sequencing.
- 2. Obtain reagents from -20ºC storage. Flick and invert tube to mix. Briefly spin down to collect liquid.
- 3. Obtain PCR Clean-up Plate containing PCR Clean-up products. Ensure reaction wells are well mixed. Briefly spin down with plate centrifuge to collect liquid.
- 4. Add the following Cycle Sequencing program to the thermal cycler. Ensure a heated lid is used.

Important note: Adjust the ramp rate such that it is **≤1ºC/sec** during cycling steps.

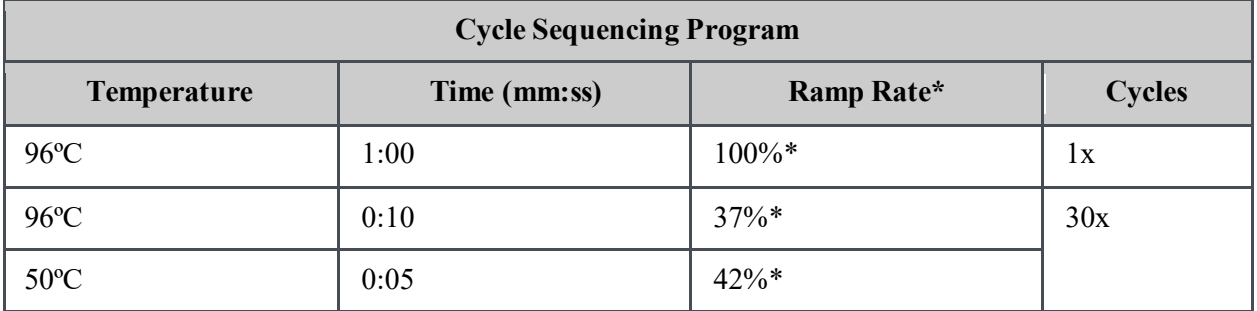

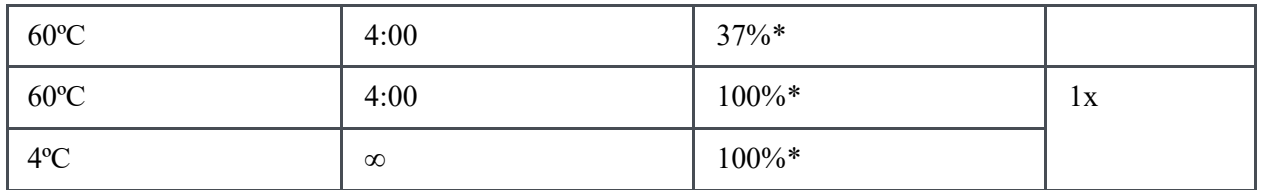

\* Ramp rate setting used for BillionToOne validation runs on the Veriti Thermal Cycler.

#### **Assemble and Run Sequencing Reaction**

1. In a labeled 1.5 mL microcentrifuge tube, combine the following reagents at the listed volumes to prepare the *Cycle Sequencing Master Mix*. Invert the tube to mix well and briefly centrifuge to collect liquid.

*Cycle Sequencing Master Mix (Full 96-well Plate)* **Reagent Volume** ( $\mu L$ ) For **n** cycle sequenced samples **Volume (µL)** For full 96-well plate  $(n = 96)$ *Nuclease-free Water*  $= 2 * n * 1.1$  211.2 *Reagent B1 (Sanger Sequencing Primer)*  $= 1^* \mathbf{n}^* 1.1$  105.6  *BigDye Ready Reaction Mix*  $= 2^* \mathbf{n}^* 1.1$  211.2  $\begin{array}{|c|c|c|c|c|} \hline 1 & 3960 & 5 & 3960 \hline \end{array}$ 

*Note: calculated volumes account for 10% excess for pipetting error.* 

- 2. Add 5 µL of *Cycle Sequencing Master Mix* to each appropriate well. *Tip: Use a reagent trough and a multichannel pipette to fill the Cycle Sequencing Plate.*
- 3. Add 5 µL of PCR Clean-up Product from PCR Clean-up Plate to each appropriate well. *Tip: Use a multichannel pipette to fill the Cycle Sequencing Plate.*
- 4. Carefully apply plate seal to the Cycle Sequencing Plate such that it is airtight. Press each well to make sure it is sealed.
- 5. Spin down Cycle Sequencing Plate using the short spin feature on a plate centrifuge.
- 6. Load the Cycle Sequencing Plate in the thermal cycler and start the Cycle Sequencing program.

## <span id="page-12-0"></span>*7.4. Dye-Terminator Clean-Up, Using CleanSEQ Kit*

#### **Prepare Reagents and Instrument for the Dye Terminator Clean-Up**

1. Obtain and label a PCR plate for Sanger Sequencing.

- 2. Obtain *Hi-Di Formamide* from -20ºC storage. Allow to thaw at room temperature. Briefly spin down to collect liquid.
- 3. Obtain *CleanSEQ Beads* from 4ºC storage. Vortex the bottle until the beads are well mixed and in suspension.
- 4. Obtain Cycle Sequencing Plate containing Cycle Sequencing products. Ensure reaction wells are well mixed. Briefly spin down with plate centrifuge to collect liquid. Add "+ Clean-up" to the plate label.
- 5. Prepare Sanger Sequencing Plate by adding 10 µL of *Hi-Di Formamide* to sample wells. Add 20 µL of nuclease-free water to any remaining wells in the plate. *Tip: Preparation of the Sanger Sequencing Plate can be done while waiting for elution incubations to complete.*

#### **Assemble and Run Dye-Terminator Clean-Up reaction.**

1. In a conical tube, combine V*Water* mL of water and V*Ethanol* mL of absolute ethanol to create *85% Ethanol*. Vortex to mix and briefly centrifuge to collect liquid.

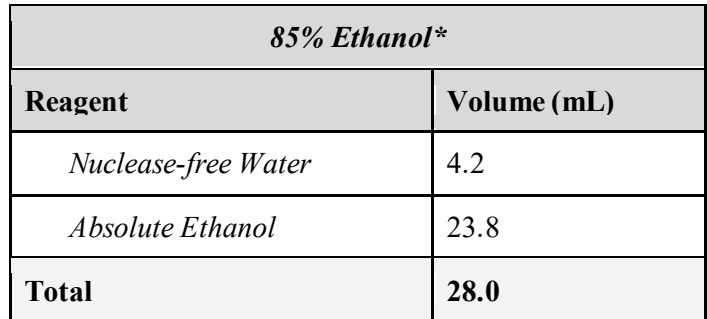

\* Note: the above quantity of *85% Ethanol* is sufficient for 1 full 96-well plate. The 85% Ethanol should be made fresh for each reaction and used within 24 hrs of creation.

- 2. Pipette 10 µL of *CleanSeq Beads* to each reaction well in the Cycle Sequencing Plate.
- 3. Pipette 42 µL of *85% Ethanol* into each well. Pipette up and down until well mixed.
- 4. Position Cycle Sequencing + Clean-up Plate on the magnetic bead plate. Incubate at room temperature for 3 minutes or until the solution is clear.

Important Note: Maintain Cycle Sequencing + Clean-up Plate on the magnetic bead plate for subsequent steps.

5. Remove supernatant using a pipette.

*Tip: Use a multichannel pipette to remove the supernatant.*

- 6. Perform Wash 1:
	- 1. Add 100 µL of *85% Ethanol* to each well. Incubate for 30 seconds.

*Tip: Use a multichannel pipette to add 85% Ethanol to each well.* 

2. Remove supernatant using a pipette.

# *Tip: Use a multichannel pipette to remove the supernatant from each well.*

- 7. Perform Wash 2:
	- 1. Add 100 µL of *85% Ethanol* to each well. Incubate for 30 seconds.

*Tip: Use a multichannel pipette to add 85% Ethanol to each well.*

2. Remove supernatant using a pipette.

*Tip: Use a multichannel pipette to remove the supernatant from each well.* 8. Incubate at room temperature for 10 minutes or until dry.

> *Tip: Prepare the Sanger Sequencing Plate while waiting for elution incubations to complete.*

9. Add 40 µL of nuclease free water to the sample. Pipet up and down to mix. Incubate at room temperature for 5 minutes to elute the sample.

> *Tip: Prepare the Sanger Sequencing Plate while waiting for elution incubations to complete.*

- 10.Transfer 10 µL of eluted samples to the appropriate wells in the Sanger Sequencing plate.
- 11.Carefully apply plate seals to the Cycle Sequencing + Clean-up and Sanger Sequencing plates such that they are airtight. Press each well to make sure it is sealed.

## <span id="page-14-0"></span>*7.5. Capillary Electrophoresis*

#### **Set-up**

1. Add COVID-19 qSanger run module. Open the 3730xl Data Collection Software (or similar software on any ABI instrument). Navigate to the Module Manager and open the Run Module Editor. Add the following run module.

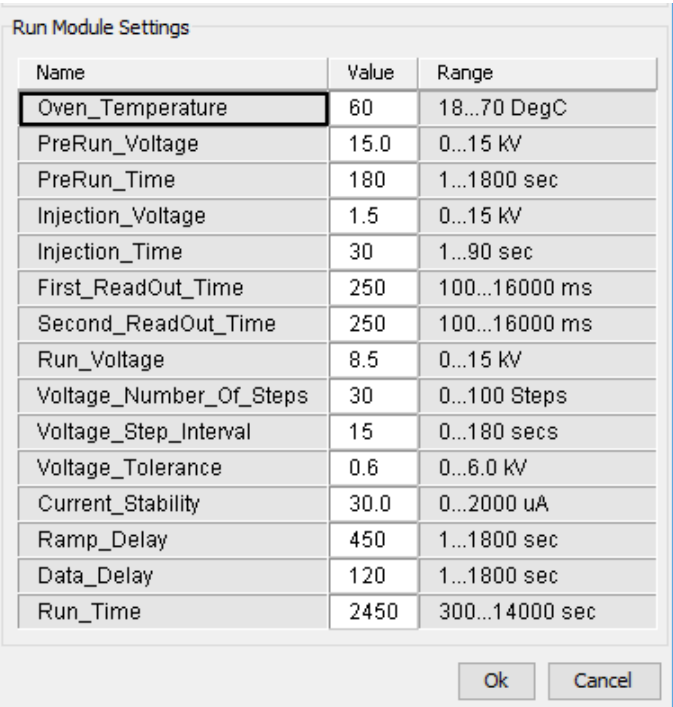

- 2. Add COVID-19 qSanger analysis settings. Navigate to the Protocol Manager and open the Sequence Analysis Protocol Editor.
	- a. Under the tab titled "General", ensure that the following settings are selected.

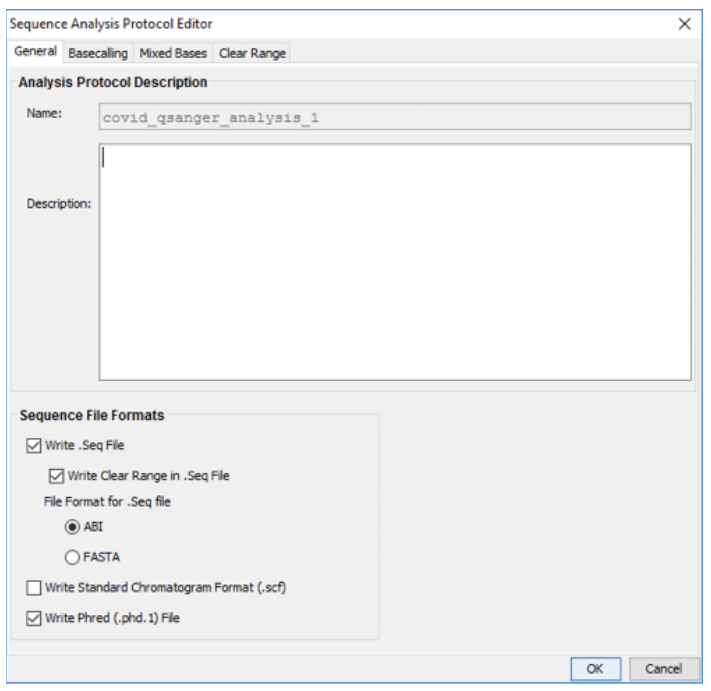

# b. Under the tab titled "Basecalling", ensure that the following settings are selected. Important Note: Ensure that all "Ending Base" settings are toggled off.

Note: In particular, "PCR stop" function should be set to off in the Thermofisher Data Collection Software in order to obtain the 3' viral sequence chromatogram. Without turning this off, base calling usually stops prematurely and misses bases calls for weakly positive samples.

However, this also means that the software will continue call bases even in the absence of clear signal. The automatic base-calls of the sequence shown at the top of the chromatogram should not be used for any purpose. A trained personnel should inspect the chromatogram for the presence and absence of spike-in and viral sequences, as shown in later steps.

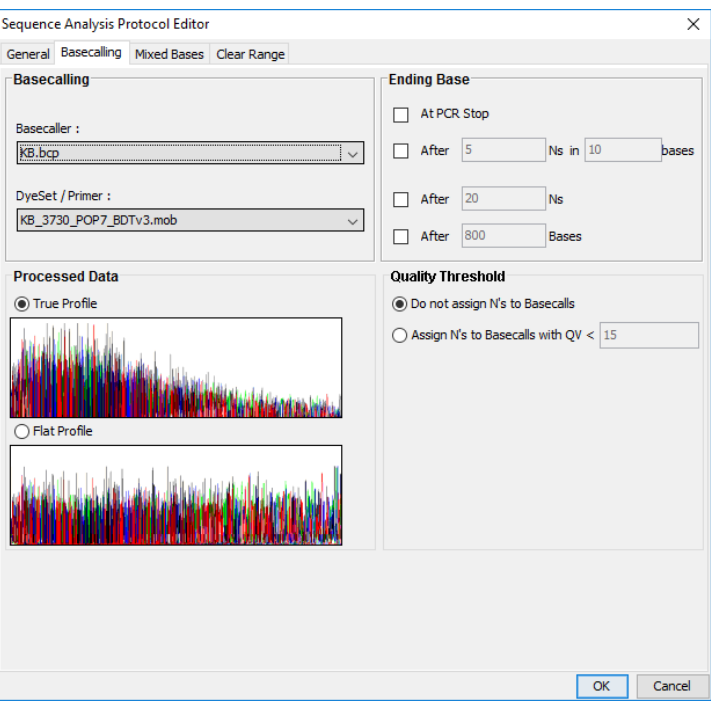

c. Under the tab titled "Mixed Bases", ensure that the following settings are selected.

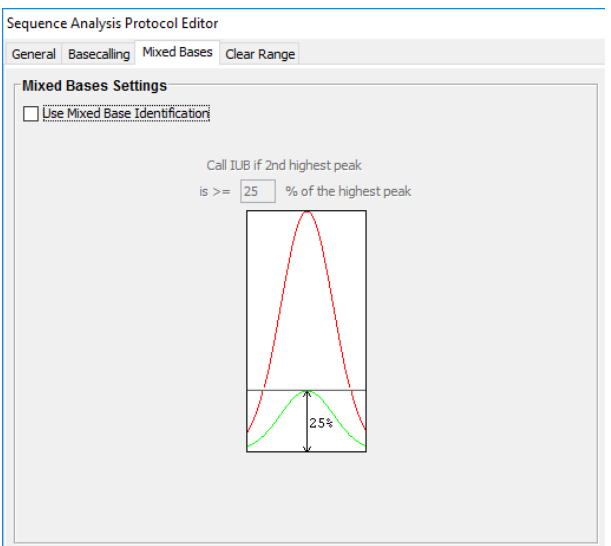

d. Under the tab titled "Clear Range", ensure that the following settings are selected.

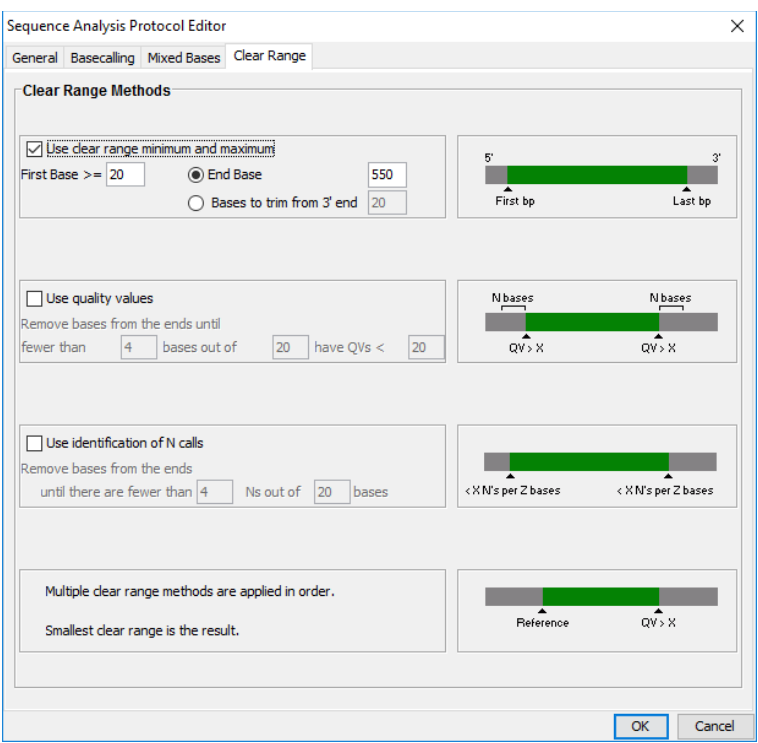

- 3. For each run, create a new Sequencing Analysis Plate Record.
	- a. Open the 3730xl Data Collection Software. Navigate to the Plate Manager.
	- b. Create a New Plate then complete the Sequencing Analysis Plate record by inputting the appropriate number of samples and selecting the COVID-19 Instrument and Analysis Protocols.
	- c. Add desired plates to the Run Scheduler.
- 4. Ensure that the DNA Analyzer is ready for a run. Complete all required maintenance activities prior to loading.
- 5. Consult the user manual for general instrument maintenance, set-up, and related troubleshooting instructions. [\(link](https://www.thermofisher.com/document-connect/document-connect.html?url=https%3A%2F%2Fassets.thermofisher.com%2FTFS-Assets%2FLSG%2Fmanuals%2F4331468.pdf&title=VXNlciBHdWlkZTogQXBwbGllZCBCaW9zeXN0ZW1zIDM3MzAgMzczMHhMIEROQSBBbmFseXplcg==))

## **Protocol**

- 1. Obtain Sanger Sequencing Plate containing Cycle Sequencing products that have undergone Dye-Terminator Clean-up. Centrifuge at 1000 g for 1 minute in a plate centrifuge. Ensure that no large bubbles are present in any of the wells.
- 2. Remove plate seal from Sanger Sequencing Plate and replace with a plate septa. Prepare 3730xl plate assembly by placing the septa-capped plate into a plate retainer.
- 3. Load the plate assembly onto the 3730xl instrument and begin the scheduled run.

## <span id="page-18-0"></span>**PART 8. DATA ANALYSIS**

#### <span id="page-18-1"></span>*8.1. Assessment of qSanger Results*

Open ab1 files and inspect for the presence and absence of spike-in and native SARS-CoV-2 RNA sequences. See data interpretation section for more details.

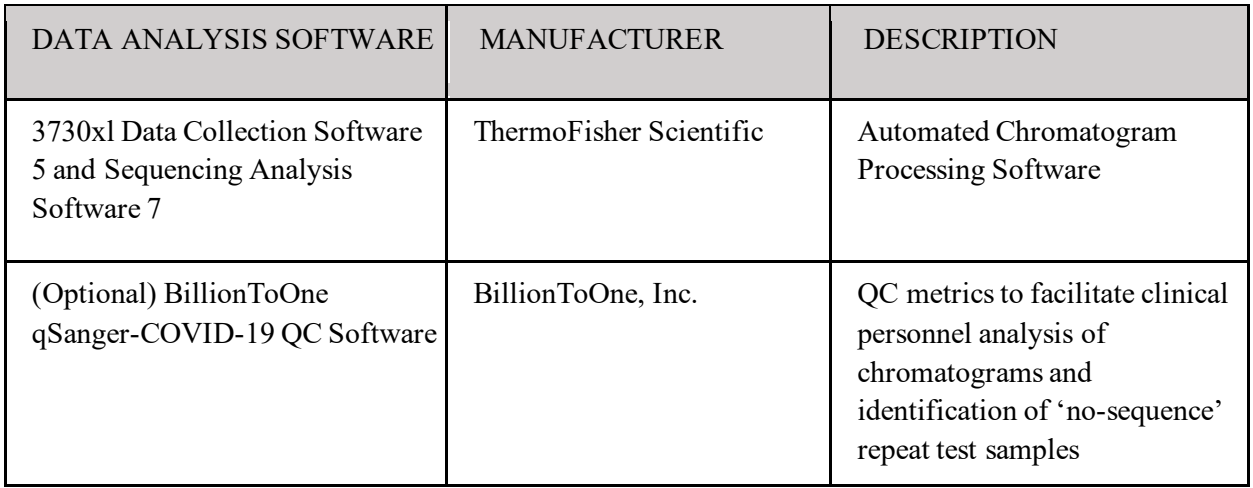

Raw data collected by the 3730xl instrument is automatically processed using the above software for manual inspection. Processed ab1 files should include chromatograms clear of noise and show base calls for the entire length of the amplicon.

Below, please see examples of types of traces for controls:

<span id="page-18-2"></span>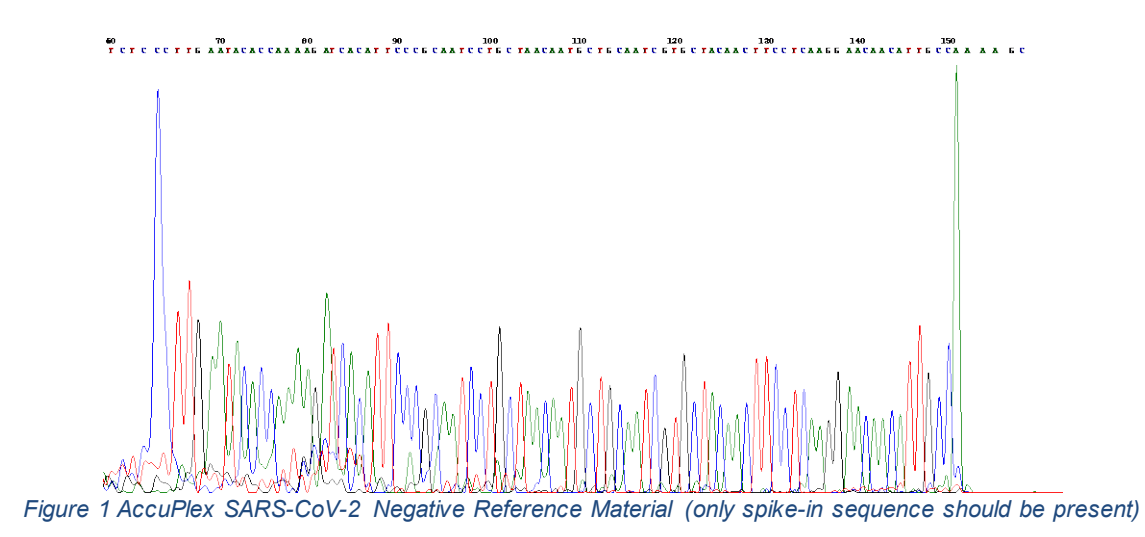

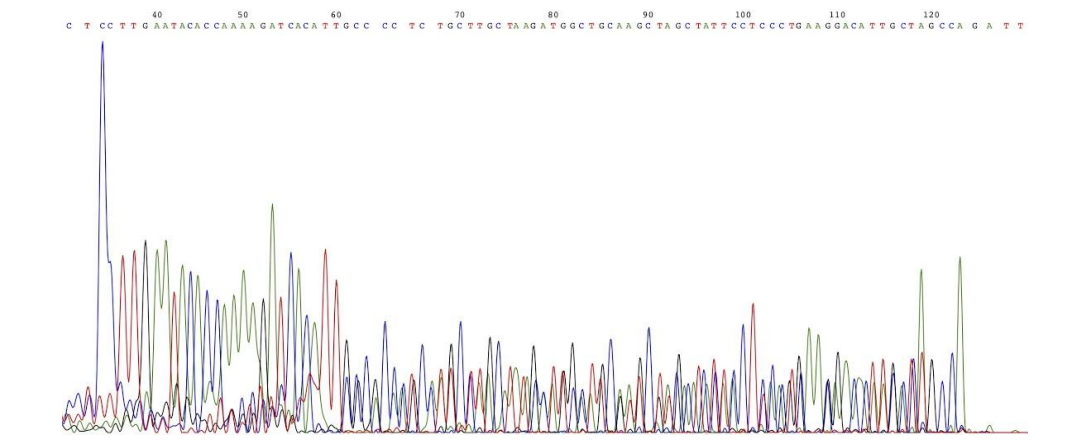

<span id="page-19-1"></span>*Figure 2 AccuPlex SARS-CoV-2 Positive Reference Material (mixed sequence should be present along with a 4 bp tail--see the repeat of black (G), blue (C), blue (C), green(A) at the 3' tail)*

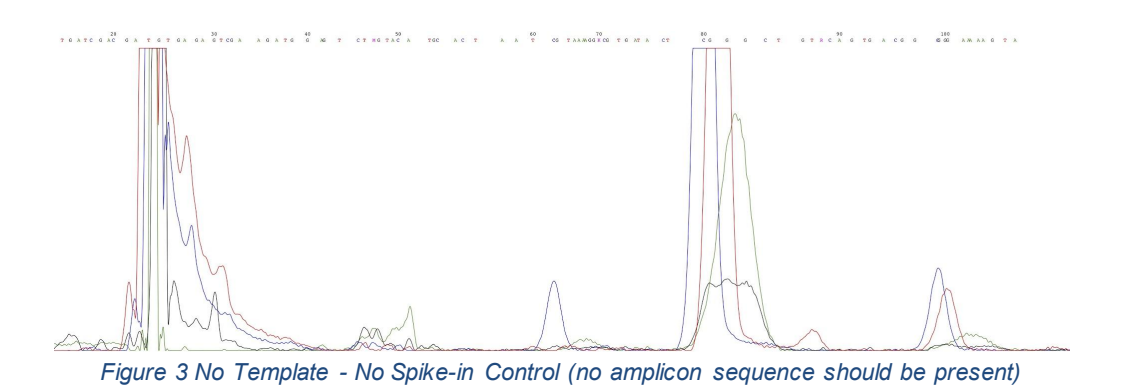

## <span id="page-19-2"></span><span id="page-19-0"></span>*8.2. Analysis of Sample Results*

#### **Positive Results**

The electropherogram for positive samples depends on the relative amount of viral RNA to spike-in DNA in the initial RT-PCR reaction.

#### *SARS-CoV-2 (COVID-19) RNA detected (strongly positive):*

Samples with relatively high viral RNA input result in electropherograms where the dominant signal is generated by the SARS-CoV-2 genomic sequence and the spike-in sequence is not visible.

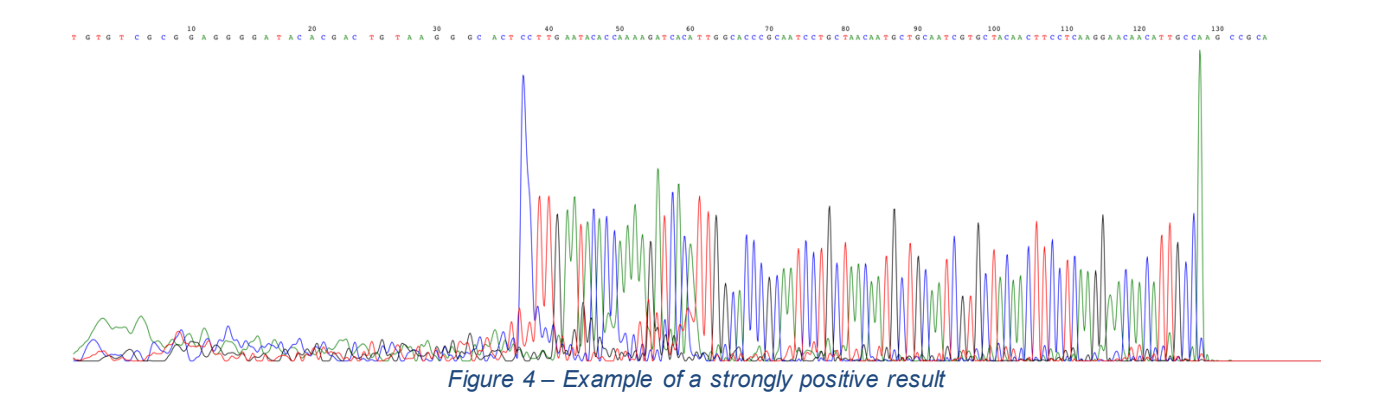

#### <span id="page-20-0"></span>*SARS-CoV-2 (COVID-19) RNA detected (weakly positive):*

Samples with moderate or relatively low concentrations of viral RNA result in electropherograms where both the endogenous and spike-in sequence are visible. The example shown in Figure 5 had relatively low RNA input, resulting in spike-in signal that is greater than viral sequence signal. The signal from the viral sequence, which is a longer genomic product, is visible at the 3' end as well as in the mixed signal for the overlapping sequence. Note that **the "PCR stop" setting on the sequencing instrument must be turned off** in order to obtain this data. Please note that because the PCR stop is turned off, the base-caller may continue to make calls even if the sequence completely ends; the base-calls at 3' end that are indicated at the top of the chromatogram should not be used for any purposes. Instead, the chromatogram itself should be inspected for the repeat sequence that would indicate the presence of viral SARS-CoV-2 RNA.

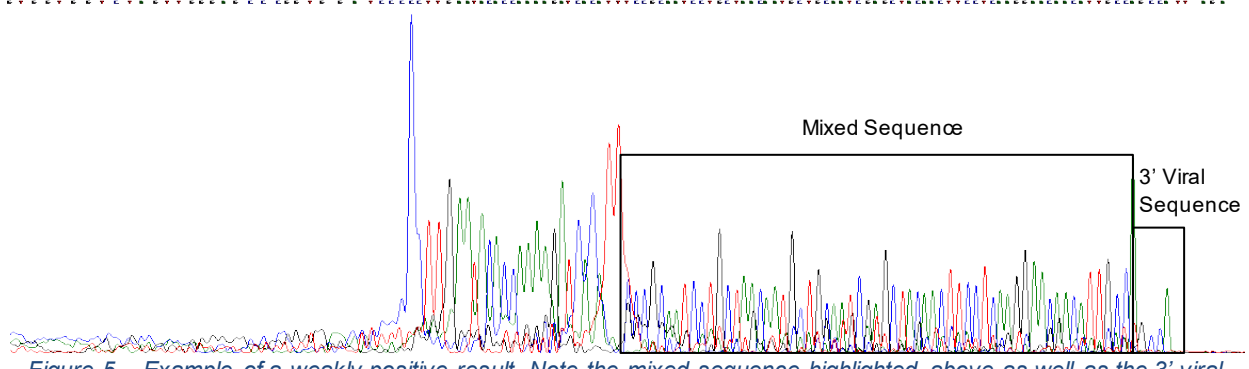

<span id="page-20-1"></span>*Figure 5 – Example of a weakly positive result. Note the mixed sequence highlighted above as well as the 3' viral sequence. Note that the 3' viral sequence alone is sufficient to indicate the presence of viral genomic sequence.* 

#### **Negative Results**

In negative samples, signal is produced only by the spike-in sequence.

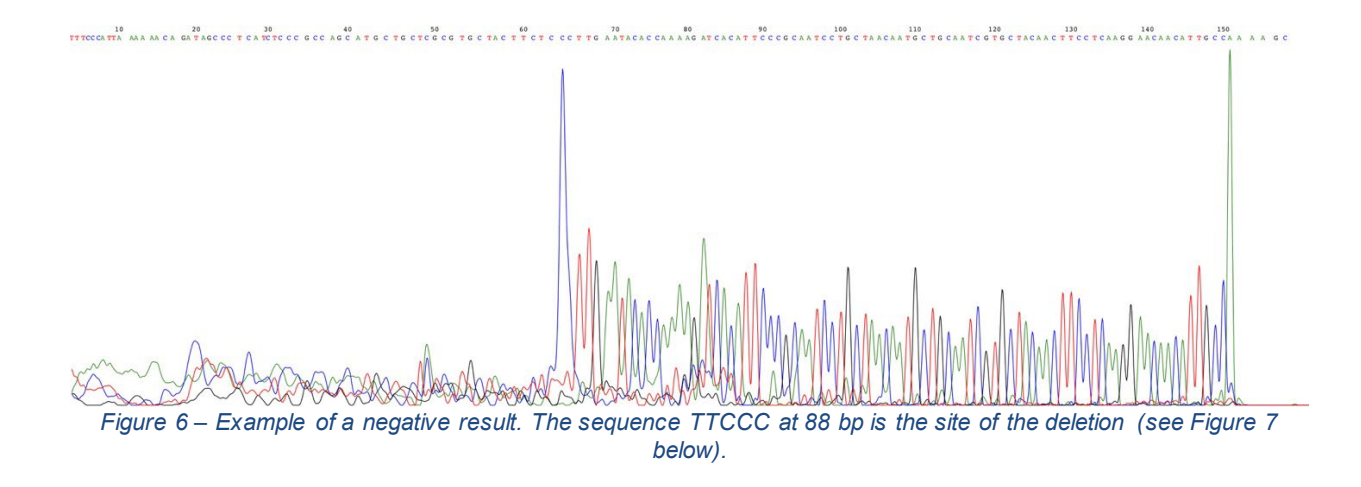

<span id="page-21-0"></span>Negative samples show unmixed sequence matching the SARS-CoV-2 genome, differing by a 4 bp deletion. A comparison of highly positive (top image) vs. negative (spike-in only, lower image) electropherograms can be seen below.

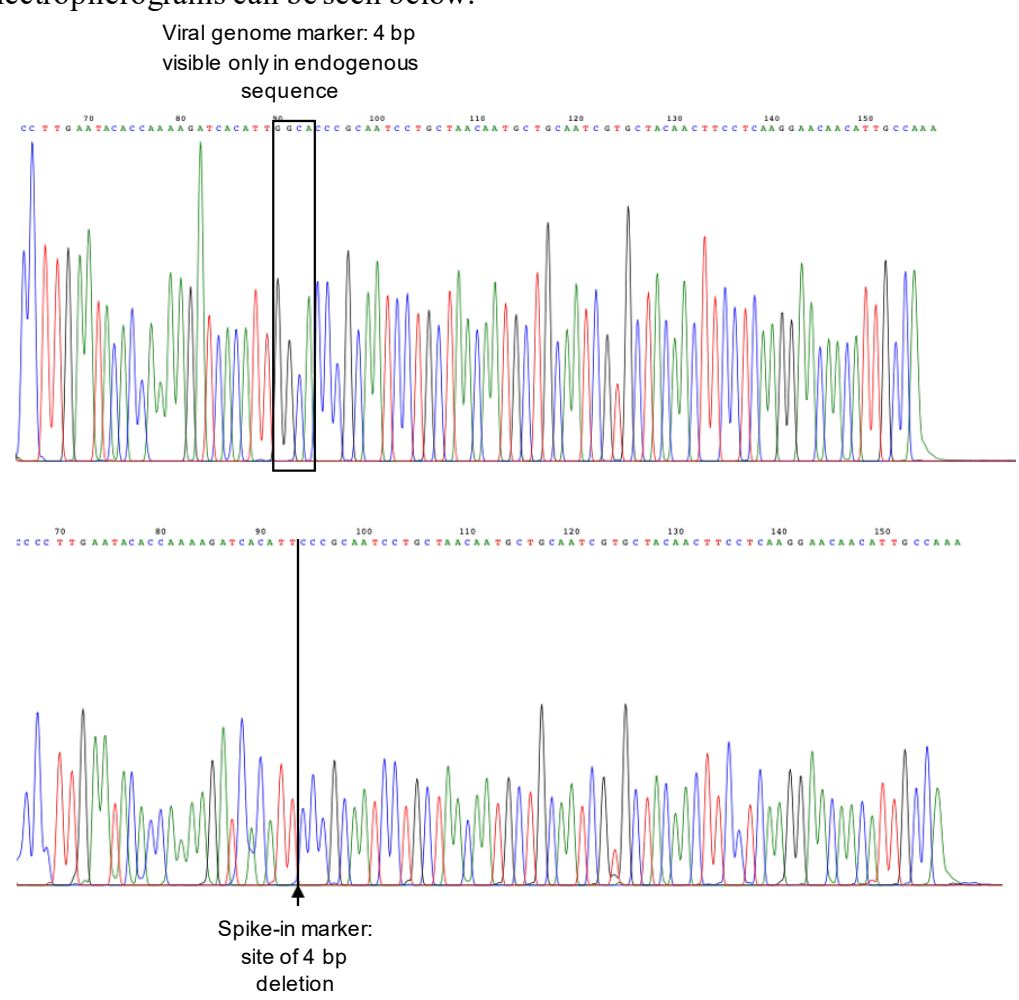

<span id="page-21-1"></span>*Figure 7 – Schematic distinguishing purely viral sequence (top) from purely spike-in sequence (bottom). Note the 4 missing bases in the bottom panel as compared to the top.*

## <span id="page-22-0"></span>*8.3. Result Interpretation*

#### <span id="page-22-1"></span>**a. qSanger-COVID-19 Assay Controls – Positive, Negative and Internal**

All test controls should be examined prior to interpretation of patient results. If the controls are not valid, the patient results cannot be interpreted. Specifically, if the positive control is negative or invalid, the whole batch is reported as "INVALID". If either of the two negative controls (No-RNA negative control or No-Template – No Spike-in control) is positive or invalid, the whole batch is reported as "INVALID".

*Expected performance of AccuPlex reference materials and negative and positive controls when valid*

|                                                                         | <b>Expected Values</b>       |                  |
|-------------------------------------------------------------------------|------------------------------|------------------|
| Control                                                                 | SARS-CoV-2<br>$(\mathbf{N})$ | Spike-In<br>(IC) |
| No-RNA negative control                                                 |                              |                  |
| Positive Control:<br>AccuPlex SARS-CoV-2 Positive Reference<br>Material |                              |                  |
| No Template - No Spike-in Control                                       |                              |                  |

If any of the above controls do not exhibit the expected performance as described, the assay may have been improperly set up and/or executed improperly, or reagent or equipment malfunction could have occurred. Invalidate the run and re-test.

If all controls have the expected results, the patient specimens will be reported out as "POSITIVE" when SARS-CoV-2 alignment is detected, "NEGATIVE" when only spike-in alignment is detected, or "INVALID" when neither SARS-CoV-2 nor spike-in alignment is detected (assay failure) or when signal-to-noise in chromatogram QC is not sufficiently high (sequencing failure) (Figure 2). "INVALID" specimens are retested once. If the retest result remains "INVALID", then specimen recollection is recommended.

#### <span id="page-22-2"></span>**b. Examination and Interpretation of Patient Specimen Results:**

Assessment of clinical specimen test results should be performed after the positive and negative controls have been examined and determined to be valid and acceptable. If the controls are not valid, the patient results cannot be interpreted.

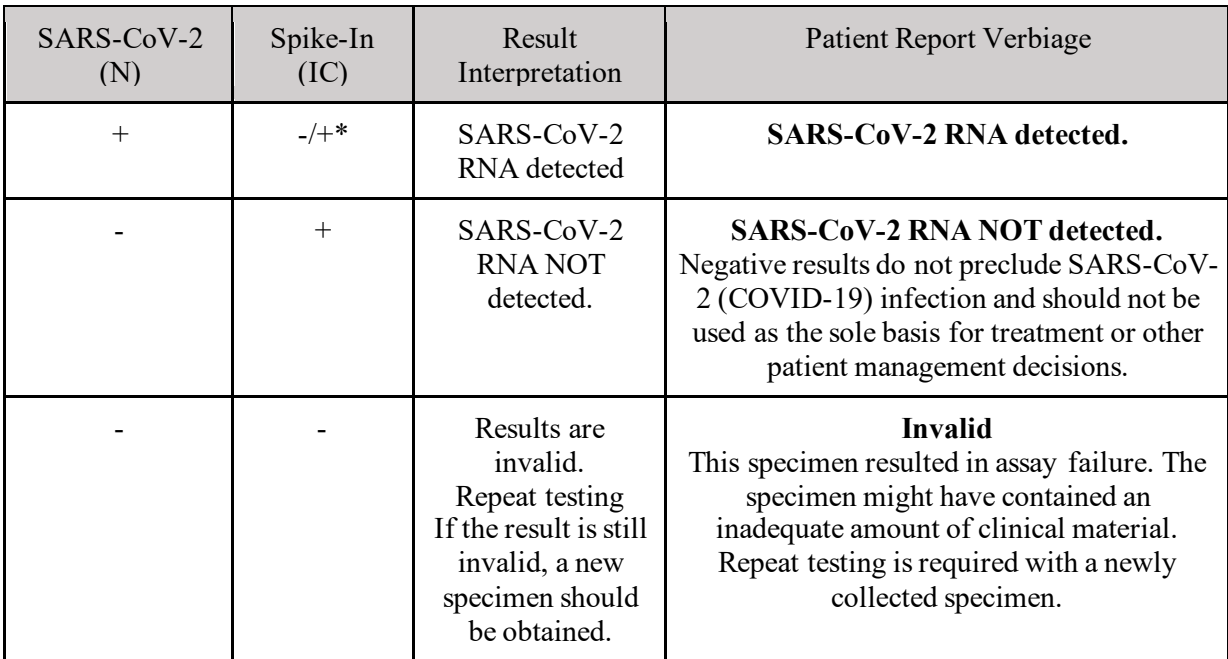

\*The absence of the internal spike-in control is acceptable in positive samples because under high viral load (i.e.  $>5000$  molecules/reaction), the signal for viral RNA is so much greater than that for the spikein internal control, that the control may not be readily observed. This is expected behavior and does not indicate any assay failure as long as there is observable viral sequence

The sequencing results must be manually inspected by trained personnel, to see if they align to both the spike-in and SARS-CoV-2 sequences. If the Sanger sequencing chromatogram aligns to the SARS-CoV-2 sequence alone, then this indicates that SARS-CoV-2 RNA was abundant in much higher level than the spike-in, and a POSITIVE result should be returned. If both SARS-CoV-2 and spike-in sequence alignments are found (mixed sequence), then SARS-CoV-2 RNA was present in the specimen at a comparable abundance to the spike-in, and as before, a POSITIVE result should be returned (weakly positive). If the spike-in alignment is recovered without a SARS-CoV-2 alignment (no final 4 bp tail), then SARS-CoV-2 RNA was not detected by the assay, and a NEGATIVE result is returned. If both spike-in and SARS-CoV-2 alignments are missing, then an assay failure occurred, and an INVALID result is returned.

# <span id="page-23-0"></span>**PART 9. ASSAY LIMITATIONS**

- Performance of the qSanger-COVID-19 Assay has only been established with nasopharyngeal swab specimens. Performance with other specimen types is unknown.
- Detection of SARS-CoV-2 RNA may be affected by sample collection methods, patient factors (e.g., presence of symptoms), and/or stage of infection.
- False-negative results may arise from:
	- Improper sample collection or handling
- Degradation of the SARS-CoV-2 RNA during shipping/storage
- Specimen collection after SARS-CoV-2 RNA can no longer be found in the specimen matrix
- Using unauthorized extraction or assay reagents
- The presence of RT-PCR inhibitors
- Mutation in the SARS-CoV-2 virus
- Failure to follow instructions for use
- Inadequate numbers of organisms are present in the sample
- False-positive results may arise from:
	- Cross contamination during specimen handling or preparation
	- Cross contamination between patient samples
	- Specimen mix-up
	- RNA contamination during product handling
- Negative results do not preclude infection with SARS-CoV-2 virus and should not be the sole basis of a patient management decision.
- This test cannot rule out diseases caused by other bacterial or viral pathogens.
- Analyte targets (viral nucleic acid) may persist in vivo, independent of virus viability.
- Detection of analyte targets does not imply that the corresponding viruses are infectious or are the causative agents for clinical symptoms.
- Performance has not been established in asymptomatic individuals.

# <span id="page-24-0"></span>**PART 10. CONDITIONS OF AUTHORIZATION FOR THE LABORATORY**

The qSanger-COVID-19 Assay Letter of Authorization, along with the authorized Fact Sheet for Healthcare Providers, the authorized Fact Sheet for Patients, and authorized labeling are available on FDA website[: https://www.fda.gov/medical-devices/coronavirus-disease-2019](https://www.fda.gov/medical-devices/coronavirus-disease-2019-covid-19-emergency-use-authorizations-medical-devices/vitro-diagnostics-euas) [covid-19-emergency-use-authorizations-medical-devices/vitro-diagnostics-euas.](https://www.fda.gov/medical-devices/coronavirus-disease-2019-covid-19-emergency-use-authorizations-medical-devices/vitro-diagnostics-euas)

However, to assist clinical laboratories using the qSanger-COVID-19 Assay, the relevant Conditions of Authorization are listed below.

- Authorized laboratories<sup>1</sup> using the qSanger-COVID-19 Assay will include with test result reports, all authorized Fact Sheets. Under exigent circumstances, other appropriate methods for disseminating these Fact Sheets may be used, which may include mass media.
- Authorized laboratories using the qSanger-COVID-19 Assay will use the test as outlined in the authorized labeling. Deviations from the authorized procedures, including the authorized instruments, authorized extraction methods, authorized clinical specimen types, authorized control materials, authorized other ancillary reagents and authorized materials required to use the qSanger-COVID-19 Assay are not permitted.
- Authorized laboratories that receive the qSanger-COVID-19 Assay will notify the relevant public health authorities of their intent to run the test prior to initiating testing.
- Authorized laboratories using the qSanger-COVID-19 Assay will have a process in place for reporting test results to healthcare providers and relevant public health authorities, as appropriate.
- Authorized laboratories will collect information on the performance of the qSanger-COVID-19 Assay and report to DMD/OHT7-OIR/OPEQ/CDRH (via email[: CDRH-](mailto:CDRH-EUA-Reporting@fda.hhs.gov)[EUA-Reporting@fda.hhs.gov](mailto:CDRH-EUA-Reporting@fda.hhs.gov)) and BillionToOne (Website[: https://billiontoone.com](https://billiontoone.com/), email:  $\text{covid19}$ support $\textcircled{a}$ billiontoone.com or by using [https://unityscreen.typeform.com/to/vNR12H\)](https://unityscreen.typeform.com/to/vNR12H) any suspected occurrence of false positive or false negative results and significant deviations from the established performance characteristics of the qSanger-COVID-19 Assay of which they become aware.
- All laboratory personnel using the qSanger-COVID-19 Assay must be appropriately trained in RT-PCR and Sanger Sequencing techniques and use appropriate laboratory and personal protective equipment when handling this kit and use your test in accordance with the authorized labeling.
- BillionToOne Inc., its authorized distributor(s) and authorized laboratories using the qSanger-COVID-19 Assay will ensure that any records associated with this EUA are maintained until otherwise notified by FDA. Such records will be made available to FDA for inspection upon request.

<sup>1</sup> The letter of authorization refers to, "Laboratories certified under the Clinical Laboratory Improvement Amendments of 1988 (CLIA), 42 U.S.C. §263a, that meet requirements to perform high complexity tests" as "authorized laboratories."

# <span id="page-25-0"></span>**PART 11. ASSAY PERFORMANCE**

# <span id="page-25-1"></span>*11.1. Analytic Sensitivity and Limit of Detection (LOD)*

The limit of detection was evaluated by spiking the Accuplex SARS-CoV-2 material (Seracare) into a pool of SARS-CoV-2 negative clinical NP swab matrix. The negative NP-swab pool was made from samples collected from individuals confirmed SARS-CoV-2 negative and were collected in viral transport media (VTM, Becton-Dickinson Viral Transport). A dilution series ranging from 50 copies/reaction (8000 copies/mL) to 4 copies/reaction (640 copies/mL) was prepared. Each concentration was tested with 20 replicates. The LOD was determined as the lowest concentration where the percentage of detected samples was 95% or above (Table 10). The LoD of the qSanger-COVID-19 Assay is 3200 copies/ml of sample.

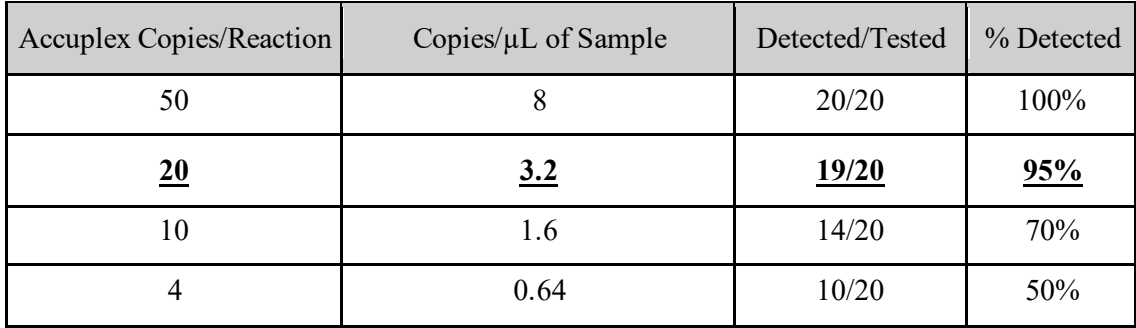

## <span id="page-26-0"></span>*11.2. Inclusivity*

Spike-in sequences were designed using the viral genomic region approximately corresponding to the N3 region amplified by the CDC published N3 primer and probe sets. Spike-in molecules have sequences identical to SARS-CoV-2 sequence (LC528232) including base positions 28216 to 29280 but lacking 4 bases 28715-28718, in order to create a frameshift that can be detected in data analysis. Primers that co-amplify both SARS-CoV-2 and spike-in were used for amplification. Sequencing was performed using a nested forward primer to increase specificity in human specimens.

An *in silico* analysis of the test's primer binding sequences was performed with 4635 SARS-CoV-2 full-length sequences deposited in NCBI. Of these sequences, more than 99% of sequences are identical to the reverse primer and 98.5% are identical to the forward primer. 1.4% of sequences exhibit single SNPs in at position 5 from the 5' end of the forward primer, accounting for a homology of 95.5%. Given the location of this SNP and the limited impact on melting temperature of the primers, it is anticipated that this SARS-CoV-2 sequence would still be detected by this assay. 98.5% of the sequences have predicted melting temperatures greater than or equal to the annealing temperature of the thermocycling reaction.

# <span id="page-26-1"></span>*11.3. Cross-reactivity*

An *in silico* analysis of the test primer sequences was performed with the following organisms:

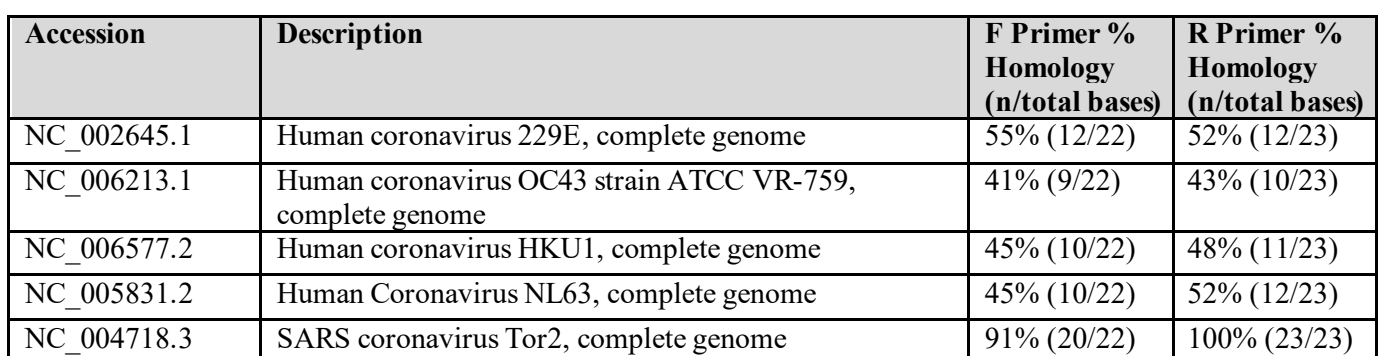

#### *Table 1 In silico analysis*

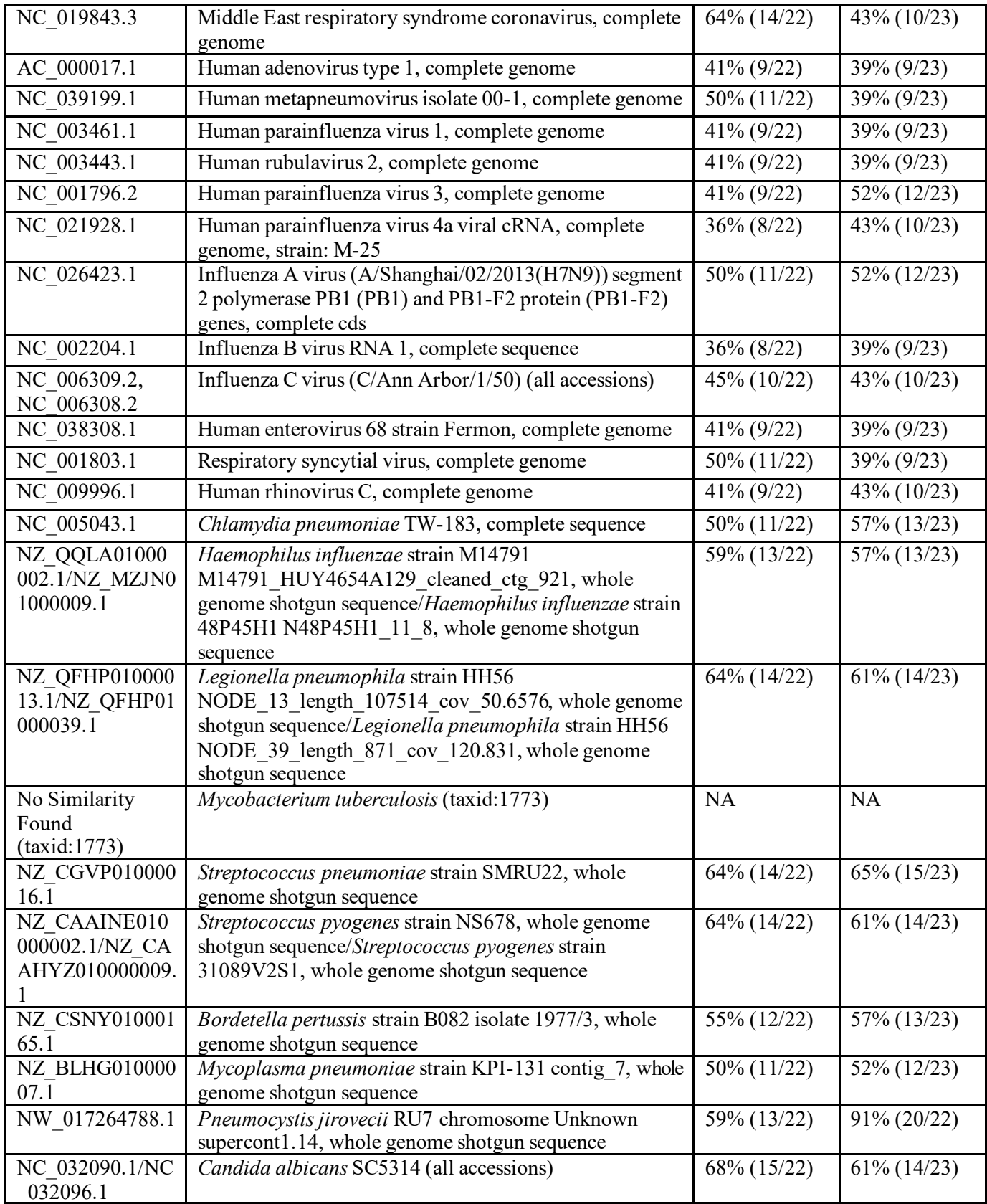

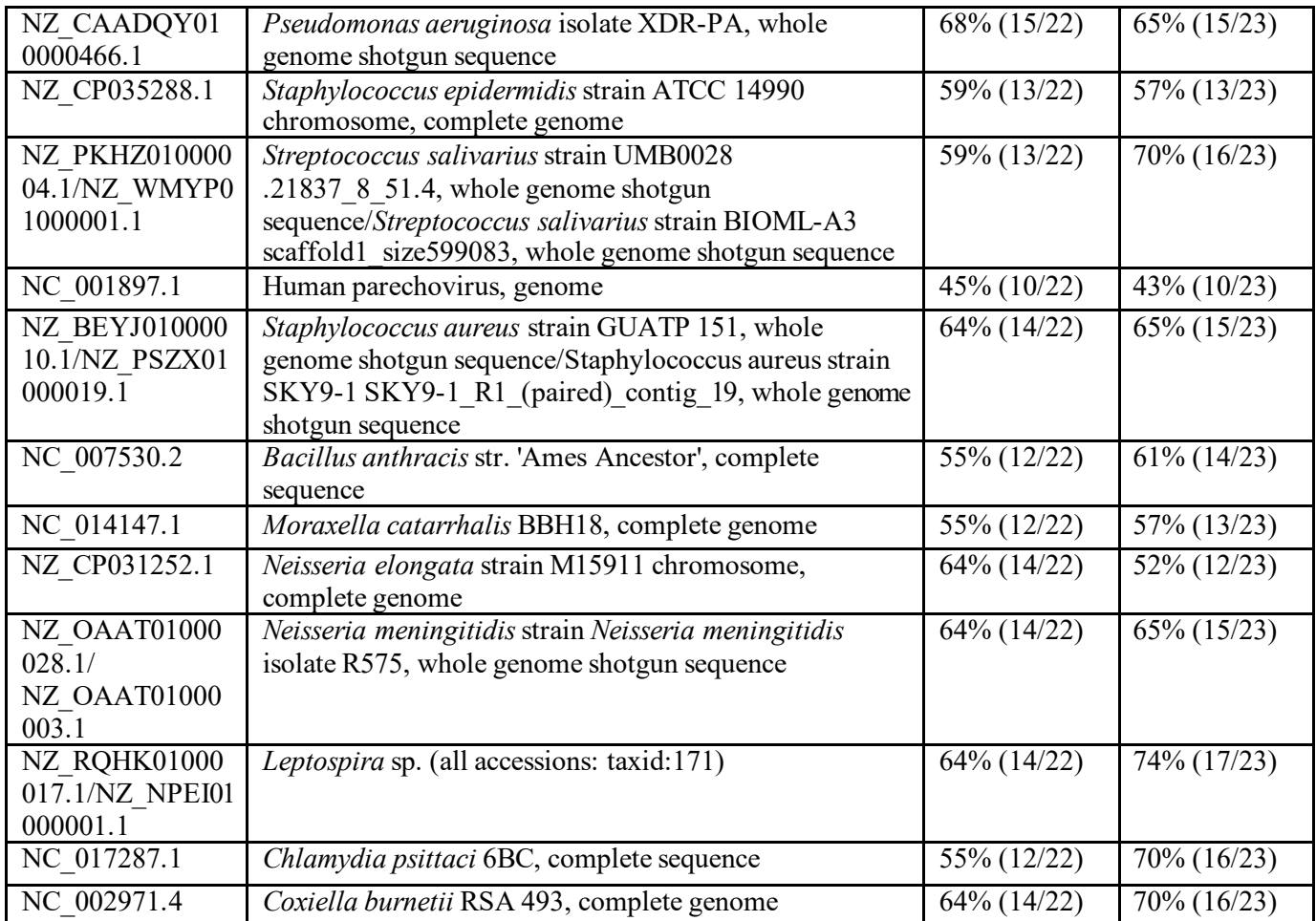

Among the tested organisms, only SARS-coronavirus (SARS-CoV) exhibited more than 80% homology for the primer sequences. The forward primer had 91% homology (corresponding to 2 mismatches) and the reverse primer exhibited 100% homology.

However, because this assay sequences the internal sequence of the amplicon, the assay is able to distinguish SARS-CoV from SARS-CoV-2 based on the 4 SNPs in the internal control sequence that differentiate these two sequences. Moreover, as SARS-coronavirus is not currently circulating in the population, any cross-reactivity is not expected to result in false positives.

BLAST analysis indicated all other species had less than 80% homology in both amplification primers with the exception of *Pneumocystis jirovecii* which exhibited 91% homology in the reverse primer but only 59% homology in the forward primer. These primers are separated by 20,000 base-pairs and as such extremely unlikely to result in an amplification product that could also be sequenced by the qSanger-COVID-19 Assay. In addition, the intervening sequence is not homologous to SARS-CoV-2 and because the test is sequencing based and thereby identifies the specific organism, no false positive result would be generated.

#### <span id="page-29-0"></span>*11.4. Interfering Substances*

The qSanger-COVID-19 Assay does not require RNA purification and therefore, potentially interfering substances commonly found in NP swab samples were tested for potential interference. The indicated final concentration of each substance was added to pooled negative clinical sample matrix and samples were tested in the absence and presence of 2x LoD of Accuplex SARS-CoV-2 material (Seracare). All conditions were tested in triplicate and the results analyzed for detection of COVID19. Results are summarized below.

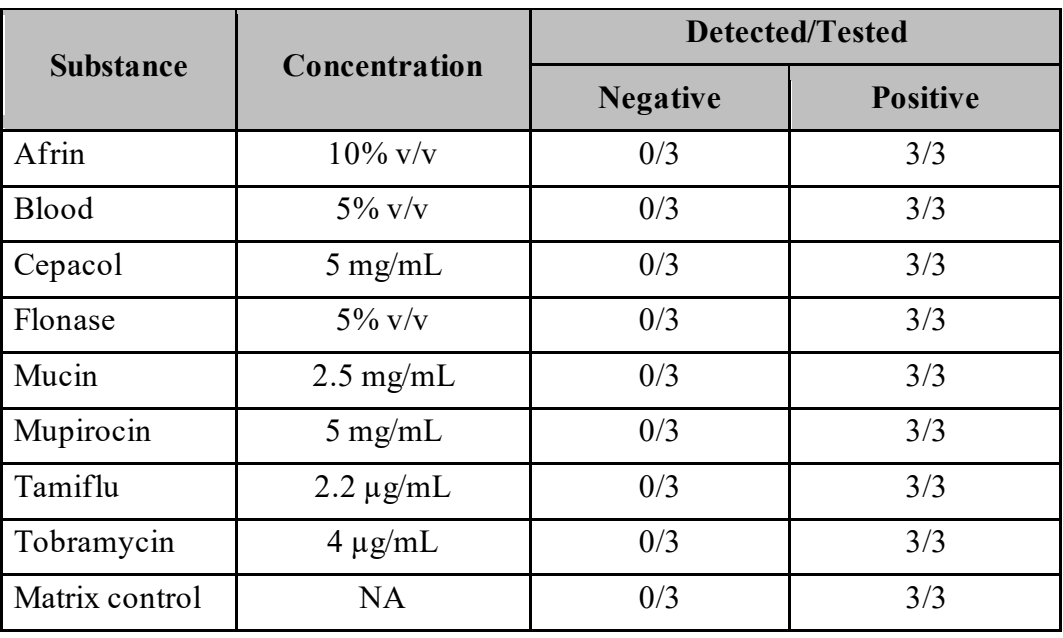

#### *Table 2 Interfering substances study*

#### <span id="page-29-1"></span>*11.5. Clinical Evaluation:*

For the clinical validation, 30 SARS-CoV-2 positive Nasopharyngeal Swabs and 30 SARS-CoV-2 negative Nasopharyngeal Swabs collected in Becton Dickinson Universal Viral Transport (specifically these Catalog #'s BD 220527, 220529 and 220531) were tested. The samples were collected during standard clinical visits at an academic medical center and had prior SARS-CoV-2 RT-PCR results obtained with EUA authorized RT-PCR tests.

The *qSanger-COVID-19 Assay* for clinical validation was performed by an independent laboratory. Raw data was analyzed, and outcome determined at BillionToOne. Positive Percent Agreement (PPA) and Negative Percent Agreement (NPA) were calculated in comparison to the prior result with the FDA authorized test.

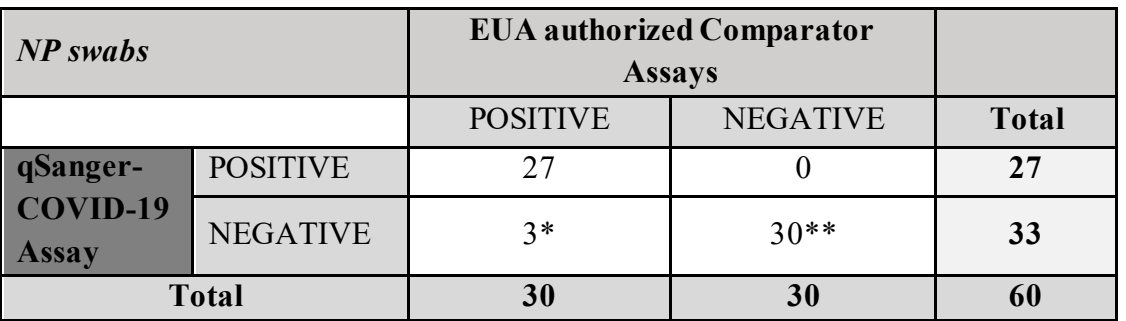

\* The missed samples were retested on an additional EUA-authorized test and had the following Ct values with that test: for the S-Gene: 31.8, 31.3, and 33.0; the N-gene: 29.3, 30.8, and 33.0; and ORF1Ab: 29.7, 29.3, and 29.6. The mean Cts of this additional EUA authorized test at its LoD for NP swab are 34.3 (S), 29.1 (N) and 30.7 (ORF1ab), indicating that all three samples were low positive samples and therefore likely below the LoD of the qSanger-COVID-19 Assay. \*\*4 out of 30 samples had assay failure (no sequence present in .ab1 file, i.e., invalid results), and upon repeat, they all resulted in negative calls.

PPA:  $27/30 = 90\%$  (95% CI: 74.4 – 96.5%) NPA: 30/30 = 100% (95% CI: 88.7 – 100%)

#### <span id="page-30-0"></span>*11.6. FDA SARS-CoV-2 Reference Panel Testing:*

The evaluation of sensitivity and MERS-CoV cross-reactivity was performed using reference material (T1), blinded samples and a standard protocol provided by the FDA. The study included a range finding study and a confirmatory study for LoD. Blinded sample testing was used to establish specificity and to corroborate the LoD. The samples were tested with the q-Sanger COVID-19 Assay in accordance with the Instructions for Use. The results are summarized in Table 14.

*Table 14: Summary of LoD Confirmation Result Using the FDA SARS-CoV-2 Reference Panel*

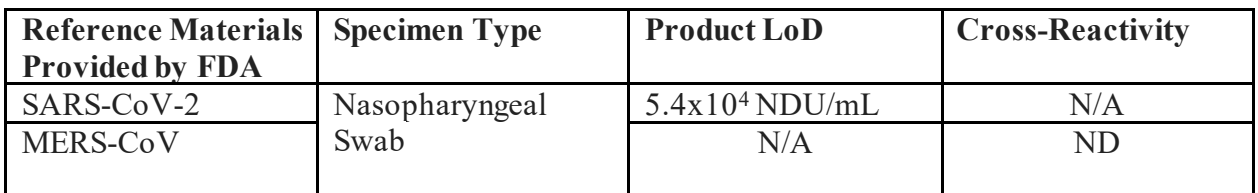

NDU/mL: RNA NAAT detectable units/mL N/A: Not Applicable ND: Not Detected

## <span id="page-31-0"></span>**PART 12. ASSAY TROUBLESHOOTING**

The following troubleshooting guide is designed to help diagnose failures in the qSanger COVID-19 assay. The guide includes common issues and potential causes. **Note that the compiled lists are not exhaustive**. Please also consult appropriate manufacturer literature, such as:

- BigDye™ Terminator v3.1 Cycle Sequencing Kit USER GUIDE [\(link\)](https://www.thermofisher.com/document-connect/document-connect.html?url=https%3A%2F%2Fassets.thermofisher.com%2FTFS-Assets%2FLSG%2Fmanuals%2F4337035_BDTv31CycSqKt_RUO_UG.pdf&title=VXNlciBHdWlkZTogQmlnRHllIFRlcm1pbmF0b3IgdjMuMSBDeWNsZSBTZXF1ZW5jaW5nIEtpdA==)
- 3730xl DNA Analyzer USER GUIDE [\(link\)](https://www.thermofisher.com/document-connect/document-connect.html?url=https%3A%2F%2Fassets.thermofisher.com%2FTFS-Assets%2FLSG%2Fmanuals%2F100077621_3730xl_UG.pdf&title=VXNlciBHdWlkZTogMzczMHhsIEROQSBBbmFseXplciAtIDM3MzB4bCBEYXRhIENvbGxlY3Rpb24gU29mdHdhcmUgNQ==) [for "latest version", catalog number A41046]

The qSanger-COVID-19 troubleshooting guide is divided into two main sections: RT-PCR and sequencing. These chemistries can be treated largely independently, however successful sequencing is often diagnostic of RT-PCR issues. Therefore, sequencing failures are discussed first, followed by RT-PCR failures and additional troubleshooting steps.

#### <span id="page-31-1"></span>*Identifying Sequencing Failures*

Sanger sequencing data generated by the qSanger COVID-19 assay is useful for diagnosing assay failures.

#### **Sequencing Failures**

#### **Dye Blobs**

The presence of large dye blobs, such as shown in the electropherogram below, can obstruct the sample signal and make it impossible to distinguish between a negative result and a saturating

<span id="page-31-2"></span>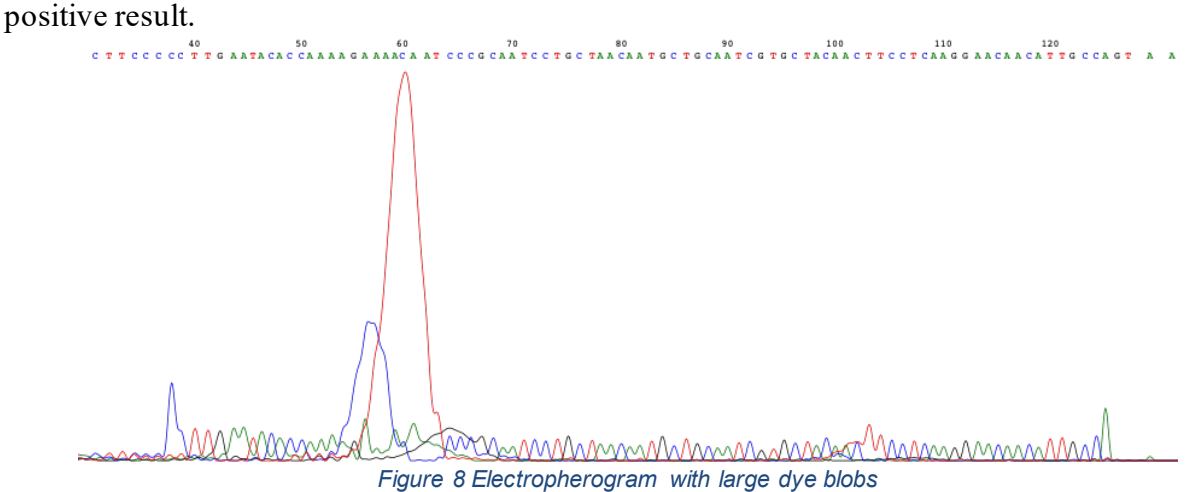

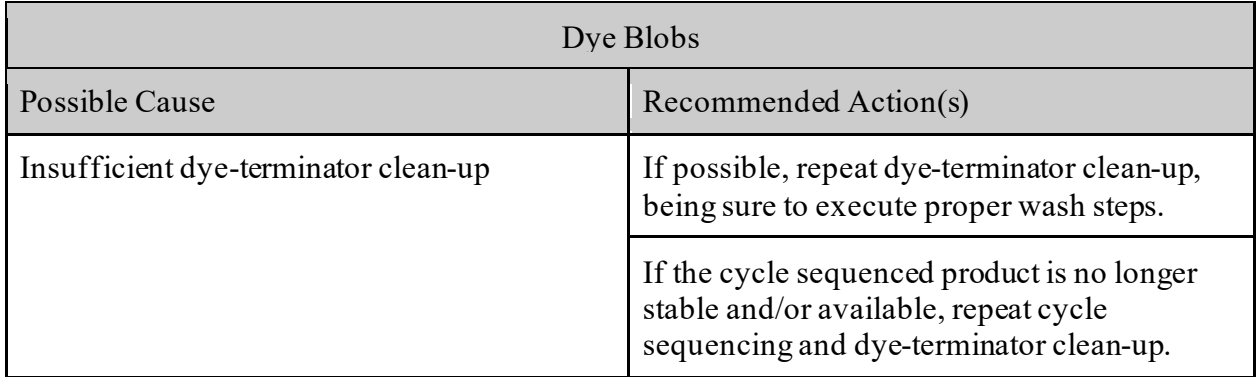

## **Complete Sequencing Failure**

The following trace is an example of complete sequencing failure. In this example, the only peaks that are present are dye blobs, suggesting that this failure was likely due to issues with the cycle sequenced product that was loaded.

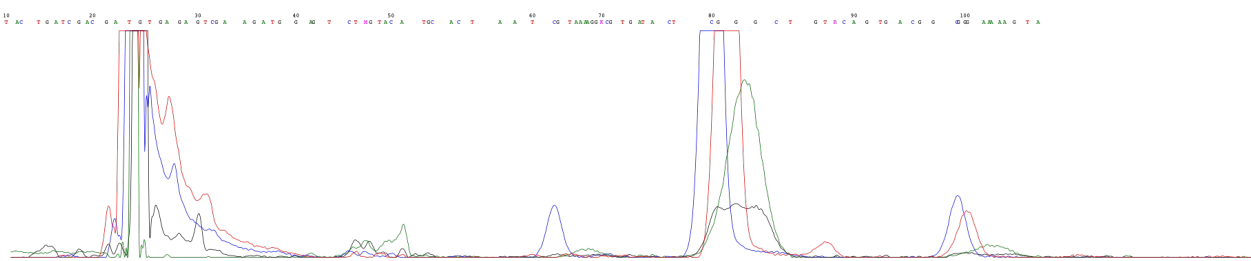

*Figure 9 Sanger sequencing electropherogram with complete sequencing failure*

<span id="page-32-0"></span>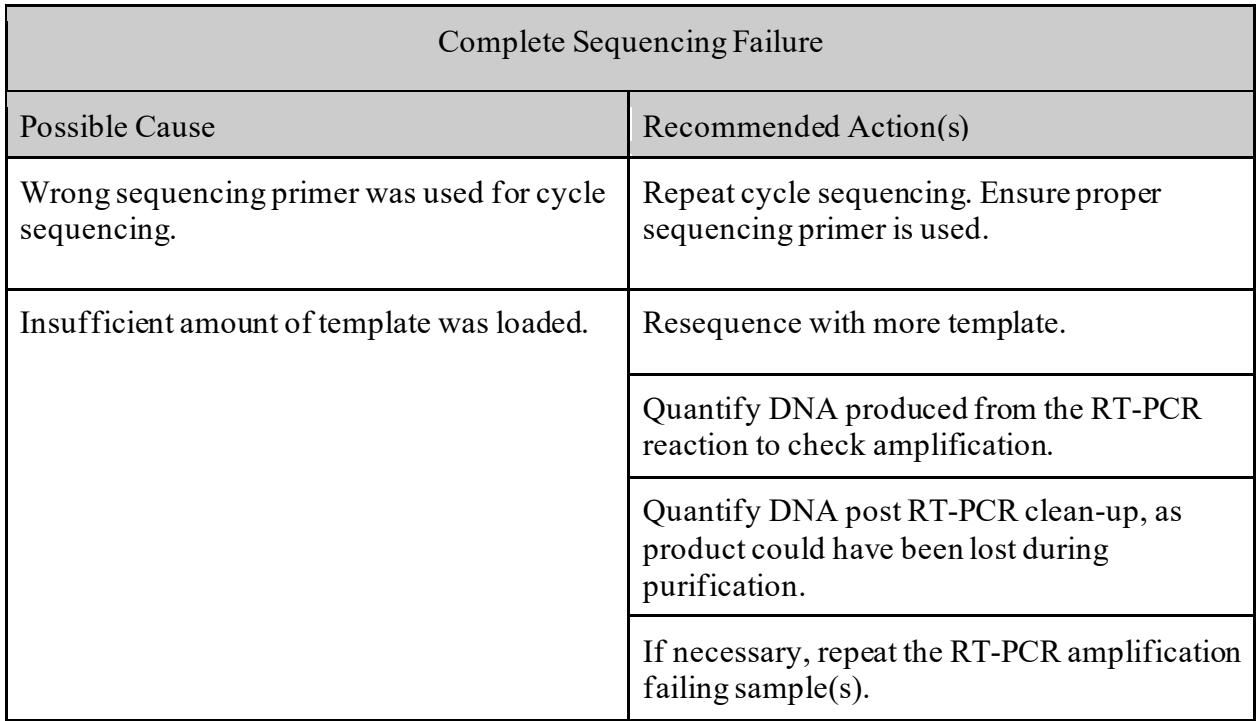

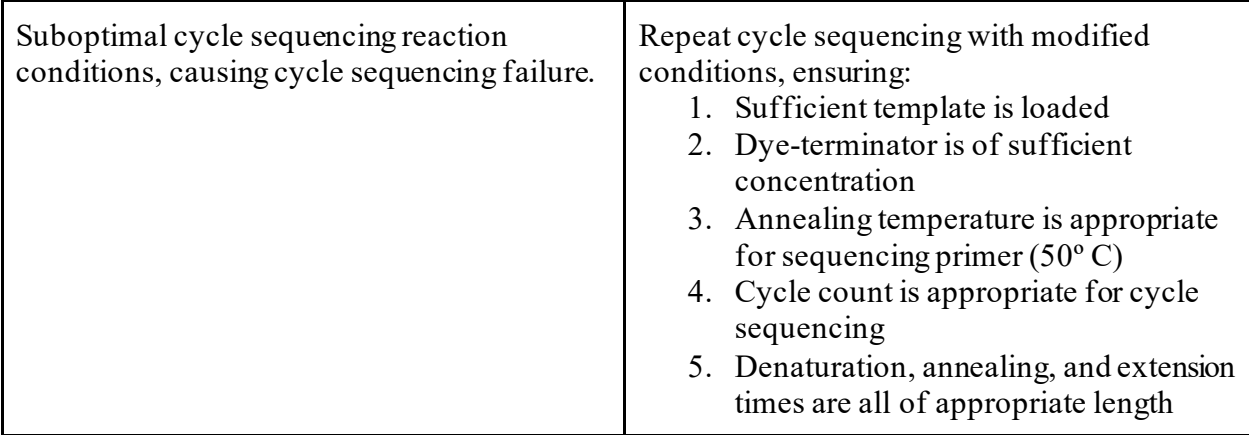

## **Loss of Resolution**

Loss of resolution in capillary electrophoresis is characterized by broader peaks and the loss of ability to distinguish two consecutive bases of the same type. Loss of resolution of the peaks can affect the ability of the COVID-19 qSanger algorithm to result samples. Resolution loss that causes peaks to be indistinguishable, such as that seen in Figure 5, result in analysis failure.

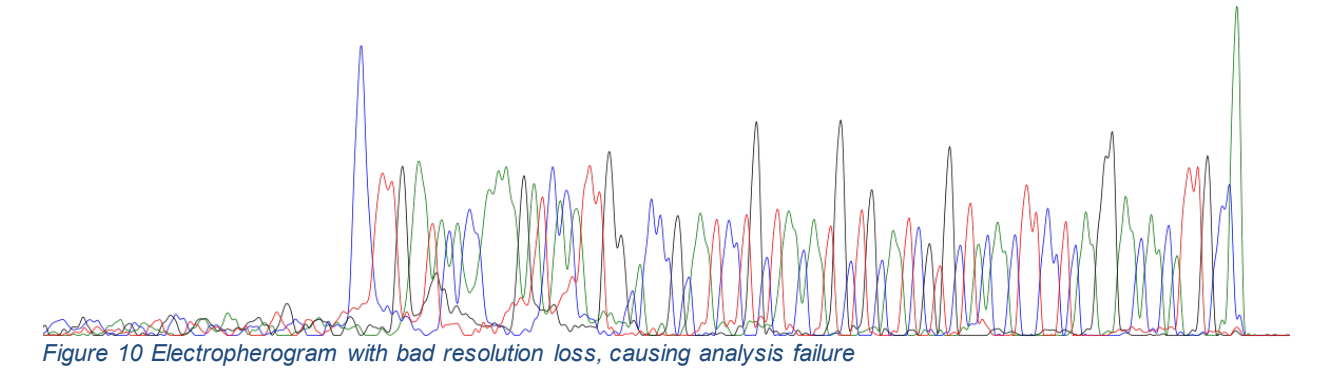

<span id="page-33-0"></span>Data can still be usable despite resolution loss if peaks are distinguishable. An example of such tolerable resolution loss can be seen below in Figure 11.

<span id="page-33-1"></span>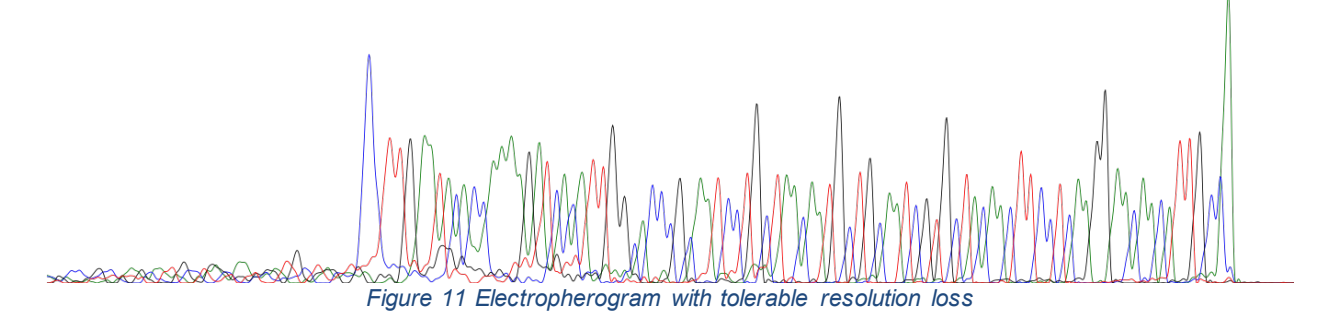

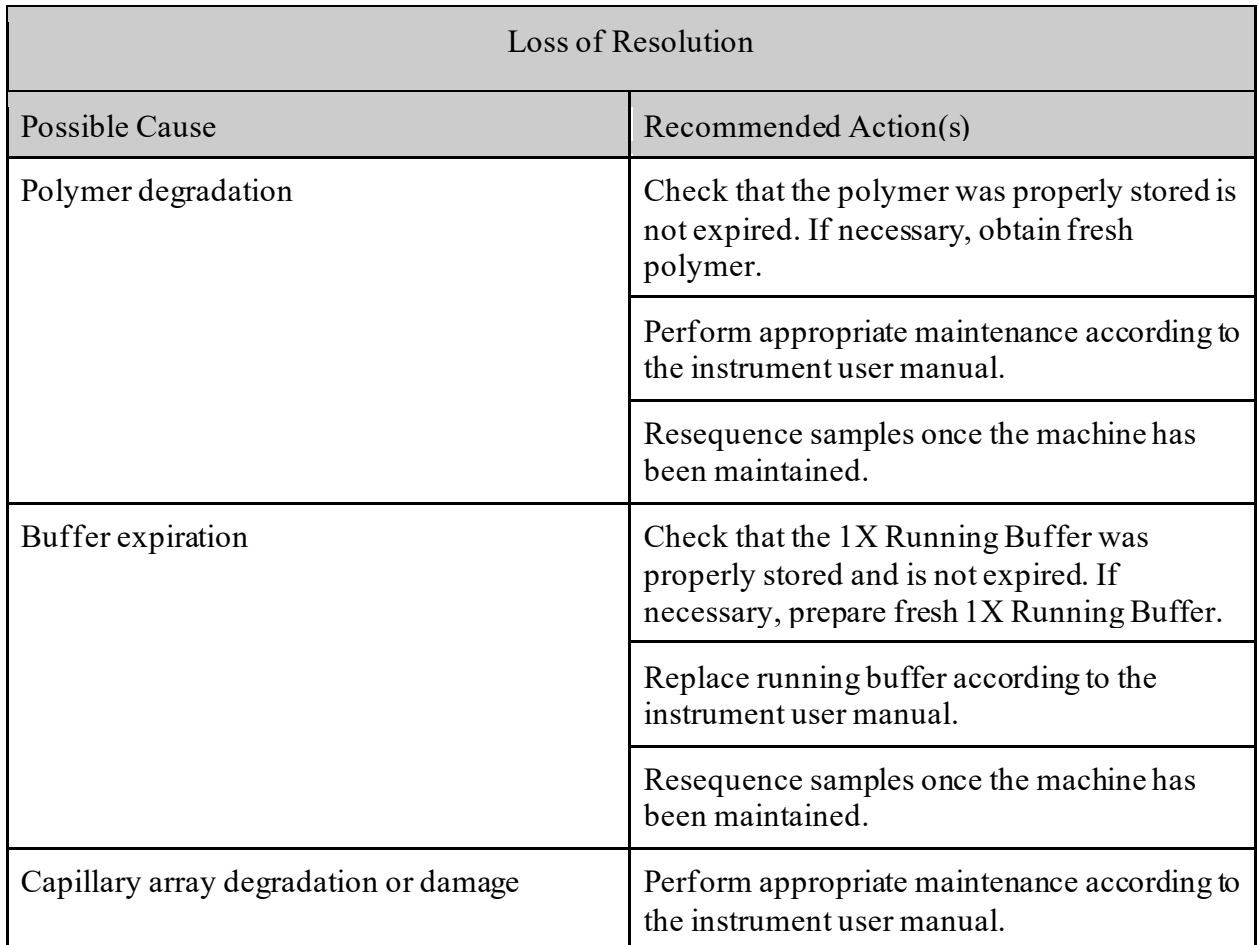

#### **Random Extended Sequence**

Since this assay is run without PCR stop, random extended sequence is sometimes visible. This extended sequence can interfere with the qSanger COVID-19 algorithm. An example of a trace with this random extended sequence is included below in Figure 12.<br>
Execution of an example are a some and a subsequence of a some and a security of the security of the creation

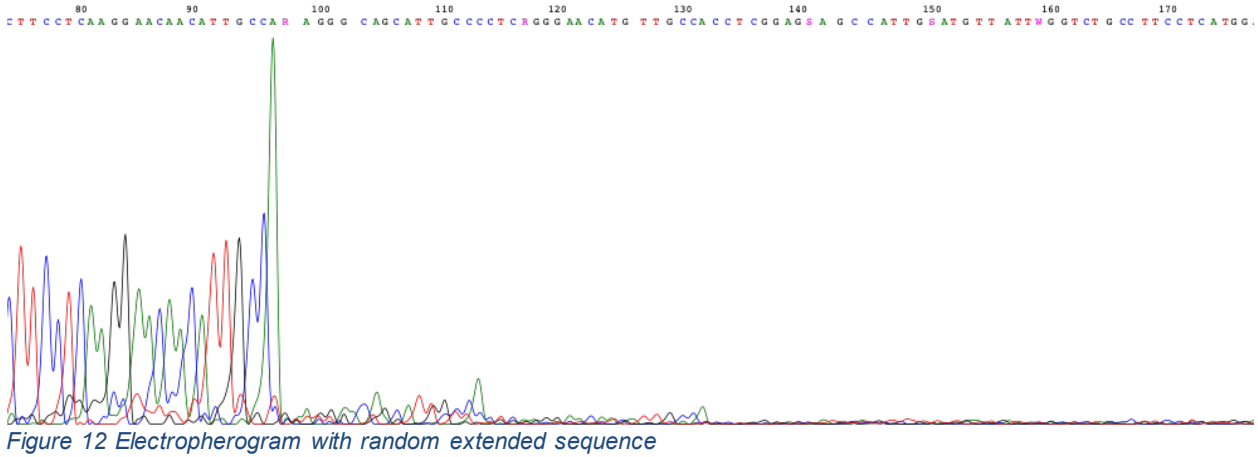

<span id="page-34-0"></span>

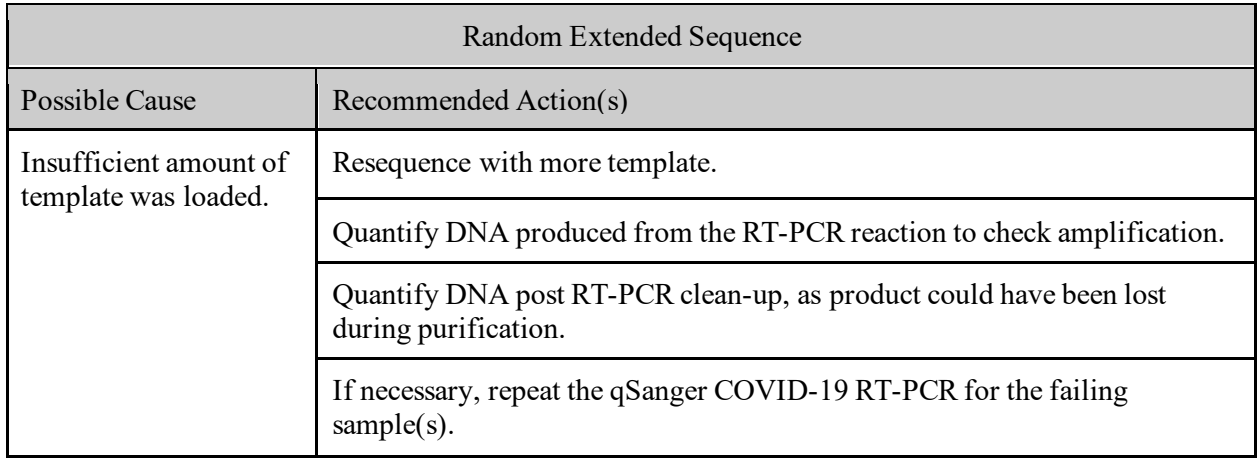

#### **Truncated Sequences**

Electropherograms with truncated sequence, such as that shown below in Figure 13, contain random, noisy sequence often indicate reaction failure.

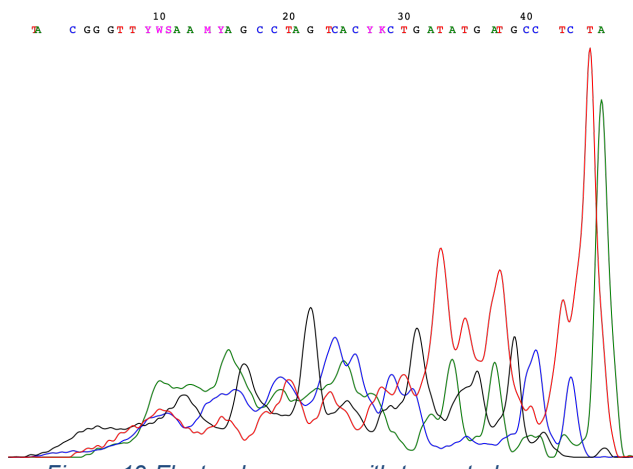

*Figure 13 Electropherogram with truncated sequence*

<span id="page-35-0"></span>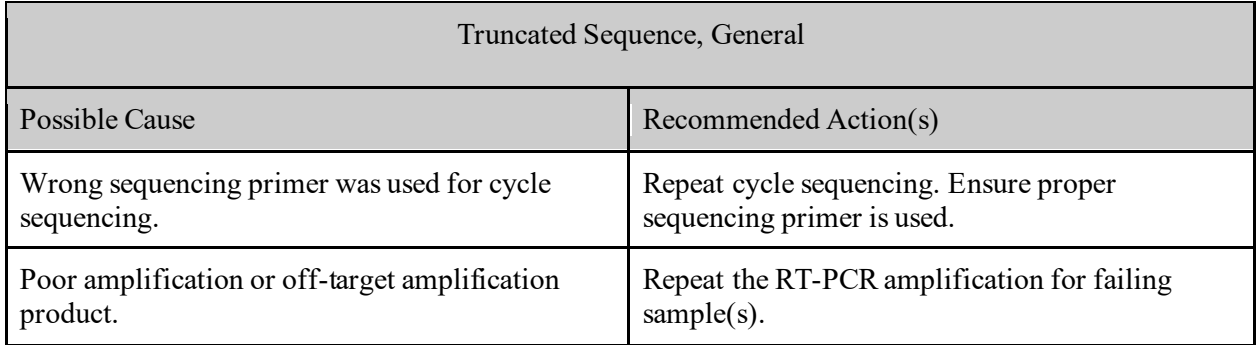

There is also a specific type of truncated sequence, depicted in Figure 14, which is commonly seen in failed RT-PCR reactions. The example shown in Figure 14 differs from that shown above (Figure 13) because the sequence at the 3' end is consistent with the sequence of the reverse primer used for RT-PCR. In the example, the signal from the amplicon with the reverse primer

was sufficient to be called by the basecaller. Note that the signal from the reverse primer may not be strong enough to be called by the basecaller but should be visible by manual inspection.

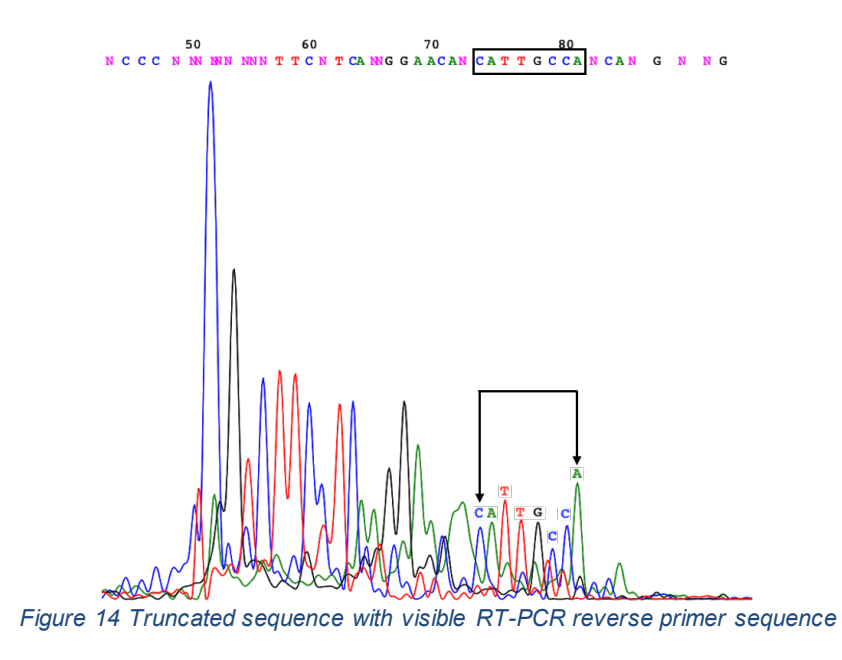

<span id="page-36-1"></span>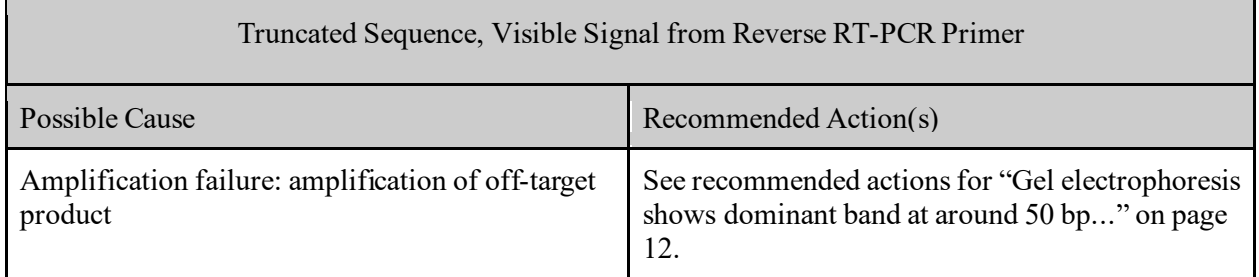

#### <span id="page-36-0"></span>*Additional Quality Control and Troubleshooting Steps*

As described in the previous section, Sanger sequencing will identify many process failures. Thus, additional performing quality control (QC) steps prior to sequencing is not typically required. However, to better diagnose process failures, performing the following troubleshooting steps post RT-PCR is recommended.

#### **DNA Quantification**

Perform DNA quantification on the samples to determine the concentration of DNA product in the reactions. A normal range is  $10-25$  ng/ $\mu$ L.

*Methods: Qubit Fluorometer (Thermo Fisher), NanoDrop (Thermo Fisher), or similar*

#### **Gel Electrophoresis**

Perform gel electrophoresis on the samples to determine the amplicon size(s) of the DNA products in the reactions. See Figure 15 for typical gel electrophoresis results and interpretations. *Methods: traditional agarose gel electrophoresis, Tapestation (Agilent), or similar*

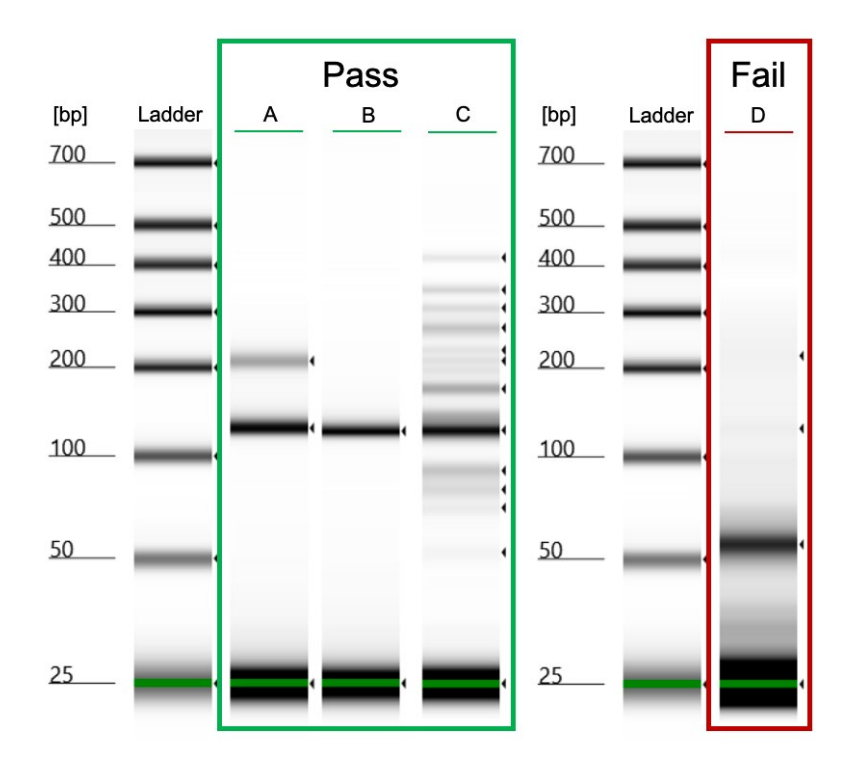

<span id="page-37-1"></span>*Figure 15 Typical gel electrophoresis images (taken by Tapestation) for RT-PCR products. Double banding, with a dominant band around 125 bp, (A) is commonly seen in positive control samples. A single band around 125 bp (B) is expected for negative control samples*

#### <span id="page-37-0"></span>*Possible causes of RT-PCR Failure*

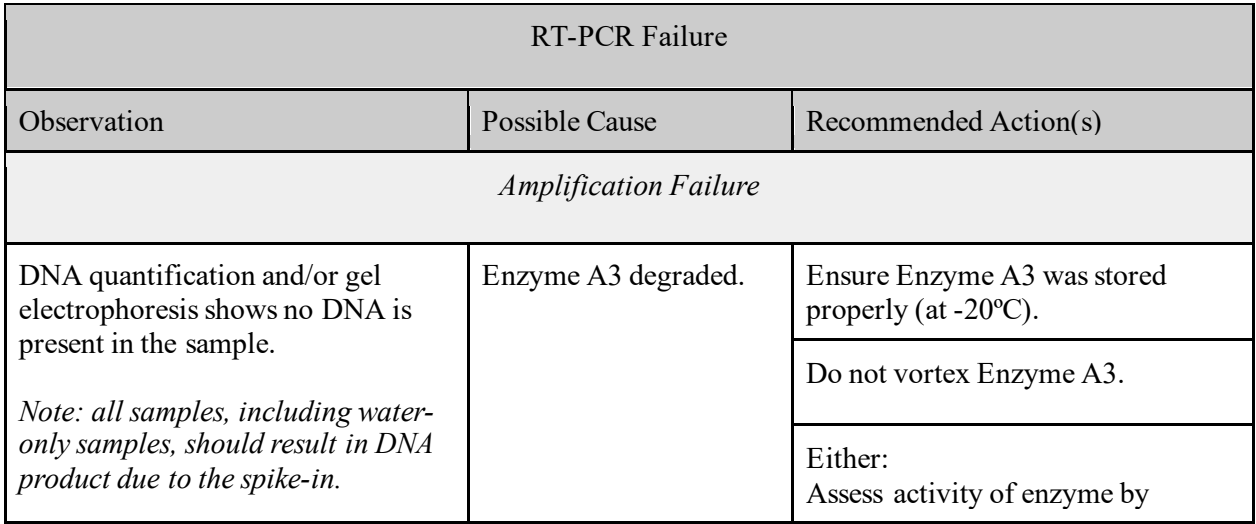

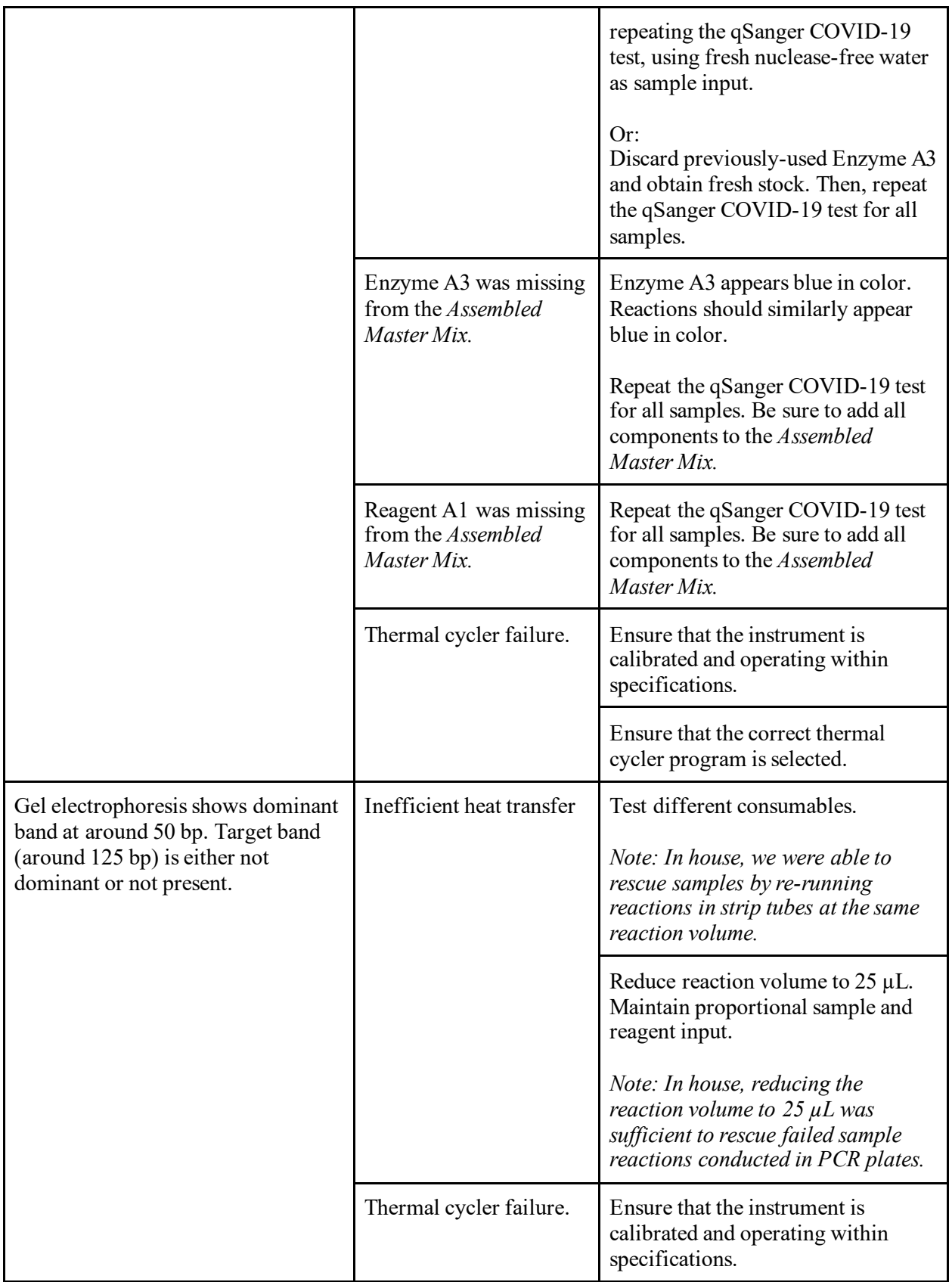

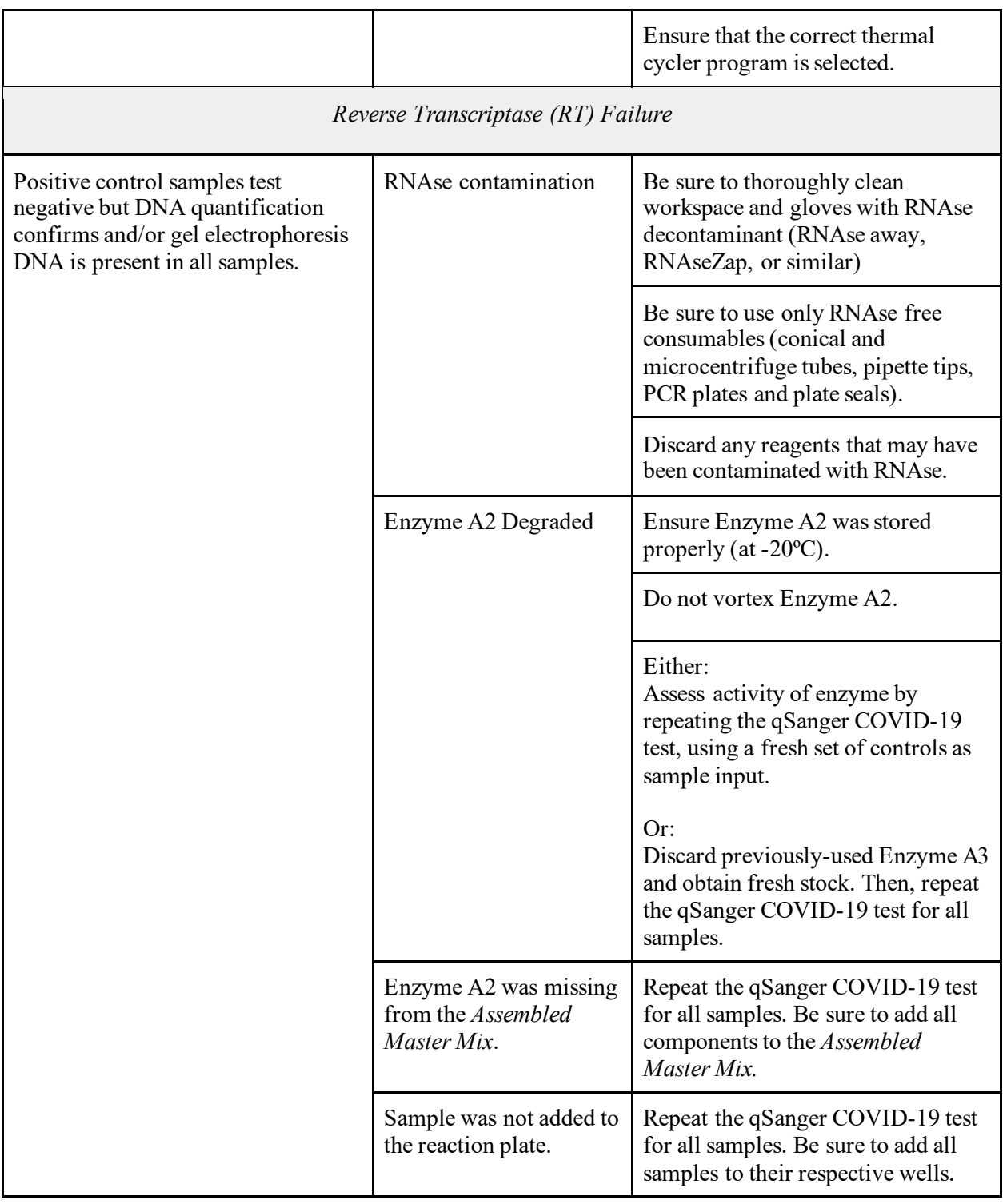

# <span id="page-39-0"></span>**PART 13. CUSTOMER AND TECHNICAL SUPPORT**

For customer service and technical support, please contact

BillionToOne, Inc. 1035 O'Brien Menlo Park, CA USA 94025 +1-844-987-1361. Email: [covid19support@billiontoone.com](mailto:covid19support@billiontoone.com)

## <span id="page-40-0"></span>**PART 14. SYMBOLS USED IN PACKAGING**

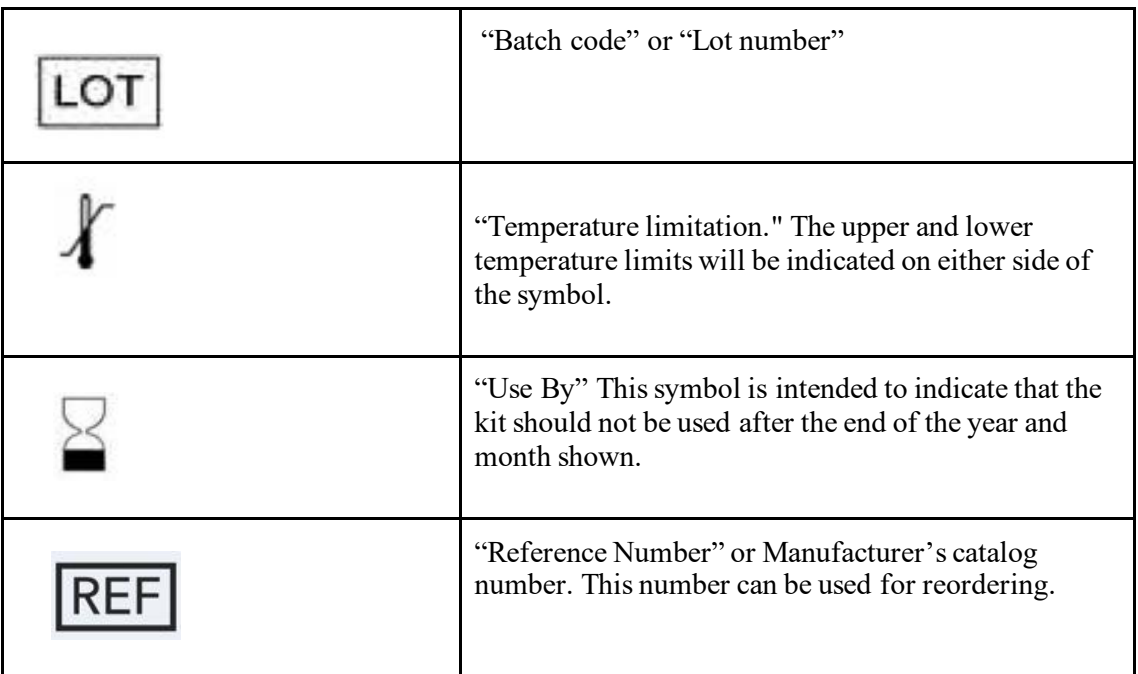

## <span id="page-40-1"></span>**PART 15. REFERENCES**

- BigDye<sup>™</sup> Terminator v3.1 Cycle Sequencing Kit USER GUIDE [\(link\)](https://www.thermofisher.com/document-connect/document-connect.html?url=https%3A%2F%2Fassets.thermofisher.com%2FTFS-Assets%2FLSG%2Fmanuals%2F4337035_BDTv31CycSqKt_RUO_UG.pdf&title=VXNlciBHdWlkZTogQmlnRHllIFRlcm1pbmF0b3IgdjMuMSBDeWNsZSBTZXF1ZW5jaW5nIEtpdA==)
- 3730xl DNA Analyzer USER GUIDE [\(link\)](https://www.thermofisher.com/document-connect/document-connect.html?url=https%3A%2F%2Fassets.thermofisher.com%2FTFS-Assets%2FLSG%2Fmanuals%2F100077621_3730xl_UG.pdf&title=VXNlciBHdWlkZTogMzczMHhsIEROQSBBbmFseXplciAtIDM3MzB4bCBEYXRhIENvbGxlY3Rpb24gU29mdHdhcmUgNQ==) [for "latest version", catalog number A41046]

#### **For use under Emergency Use Authorization Only Materials Provided and Storage**

**For Prescription Use Only. For** *in vitro* **diagnostic (IVD) use**

Consult instructions for use. Electronic Instruction for Use (IFU) is available via a linked URL on our website BillionToOne.com or directly here:

[https://www.dropbox.com/s/tg5wa5mlfryc2h2/EUA201022.IFU.BillionTo](https://www.dropbox.com/s/tg5wa5mlfryc2h2/EUA201022.IFU.BillionToOne.pdf?dl=1) [One.pdf?dl=1](https://www.dropbox.com/s/tg5wa5mlfryc2h2/EUA201022.IFU.BillionToOne.pdf?dl=1)

#### **Intended use**

The qSanger-COVID-19 Assay is a Sanger sequencing-based RNA extraction-free diagnostic test intended for the qualitative detection of nucleic acid from SARS-CoV-2 in upper respiratory swab specimens (such as nasal swab, mid-turbinate swab, nasopharyngeal swab, and oropharyngeal swab specimens) from individuals suspected of COVID-19 by their healthcare provider. Testing is limited to laboratories that are certified under the Clinical Laboratory Improvement Amendments of 1988 (CLIA), 42 U.S.C. §263a, and meet requirements to perform high complexity tests.

Results are for the identification of SARS-CoV-2 RNA. The SARS-CoV-2 RNA is generally detectable in upper respiratory specimens during the acute phase of infection. Positive results are indicative of the presence of SARS-CoV-2 RNA; clinical correlation with patient history and other diagnostic information is necessary to determine patient infection status. Positive results do not rule out bacterial infection or coinfection with other viruses. The agent detected may not be the definite cause of disease. Laboratories within the United States and its territories are required to report all results to the appropriate public health authorities.

Negative results do not preclude SARS-CoV-2 infection and should not be used as the sole basis for patient management decisions. Negative results must be combined with clinical observations, patient history, and epidemiological information.

The qSanger-COVID-19 Assay is intended for use by qualified clinical laboratory personnel specifically instructed and trained in the techniques of real-time PCR, Sanger Sequencing and in vitro diagnostic procedures. The qSanger-COVID-19 Assay is only for use under the Food and Drug Administration's Emergency Use Authorization.

#### **Principle**

The qSanger-COVID-19 Assay is a Sanger sequencing-based test for detection of SARS-CoV-2 RNA. The qSanger-COVID-19 Assay is designed to detect RNA from SARS-CoV-2 in nasopharyngeal and oropharyngeal swabs from patients who are suspected of COVID-19. Patient samples are tested directly without extraction. VTM from Nasopharyngeal (NP)/oropharyngeal (OP) swabs is added directly to a reverse transcription and an endpoint PCR reaction. The amplification product of this reaction is then sequenced using a modified Sanger sequencing approach. Detection of the correct sequencing involves use of a frame-shifted spike-in sequence that serves as an internal control for each sample and is described in detail in the Instructions For Use document.

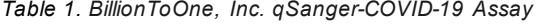

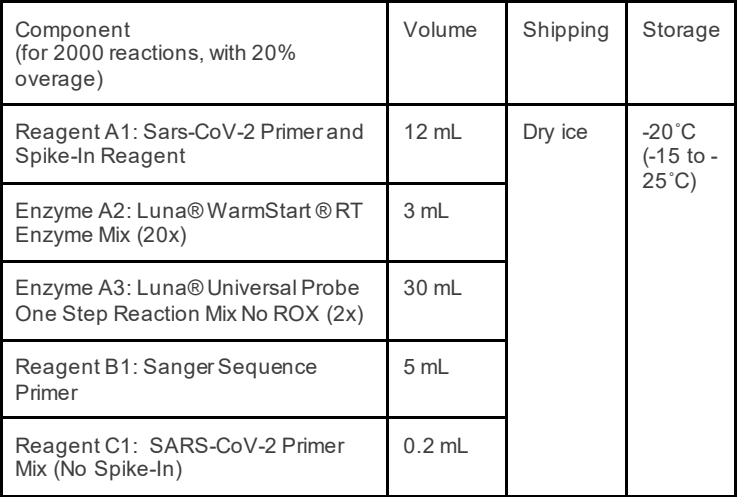

#### **Warnings and Precautions**

- For *in vitro* diagnostic use
- For prescription use only
- For use under FDA emergency use authorization (EUA) only
- The qSanger-COVID-19 Assay has not been FDA cleared or approved;
- The qSanger-COVID-19 Assay has been authorized by FDA under an Emergency Use Authorization (EUA) for use by laboratories, which are certified under the Clinical Laboratory Improvement Amendments of 1988 (CLIA), 42 U.S.C. §263a, and meet the requirements to perform high complexity tests;
- The qSanger-COVID-19 Assay has been authorized only for the detection of nucleic acid from SARS-CoV-2, not for any other viruses or pathogens.
- The qSanger-COVID-19 Assay is only authorized for the duration of the declaration that circumstances exist justifying the authorization of emergency use of in vitro diagnostic tests for detection and/or diagnosis of COVID-19 under Section 564(b)(1) of the Federal Food, Drug and Cosmetic Act, 21 U.S.C. § 360bbb-3(b)(1), unless the authorization is terminated or revoked sooner.
- Only personnel proficient in handling infectious materials and trained in the use of the qSanger-COVID-19 Assay should perform this procedure.
- RNA is highly unstable and extra precaution should be employed to ensure it does not degrade in samples.
- Maintain separate areas for sample accessioning, RT-PCR and the set-up of the sequencing reaction to minimize the risk of contamination with amplifiable material in the sample processing steps.
- The performance of the qSanger-COVID-19 Assay was established using nasal swab specimens. Performance with other specimen types has not been established.
- A false negative result may occur if a specimen is improperly collected, transported or handled. False negative results may also occur if amplification inhibitors are present in the specimen or if inadequate numbers of organisms are present in the specimen.
- This test cannot rule out diseases caused by other bacterial or viral pathogens.

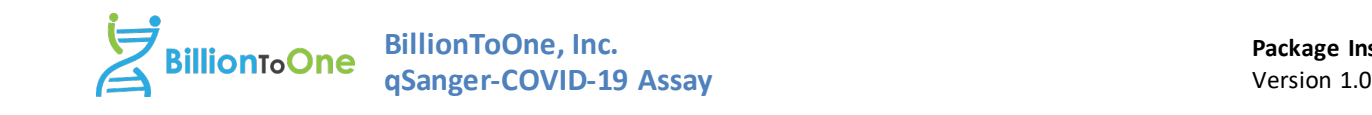

- Laboratory personnel must be familiar with the protocol and all instrumentation used.
- Maintain dedicated equipment (e.g., pipettes, microcentrifuges, vortexes) and supplies (e.g., 1.5mL tubes, pipette tips, gloves) for assay reagent set-up and handling of extracted nucleic acids.
- Workflow must always be in the direction of clean area to dirty area.
- Carefully clean pipettes, containers, and surfaces with RNaseAway, RNaseZap, or a similar product before and between sample batches. Change gloves frequently.
- Never bring extracted nucleic acid or amplification products into the assay set-up area.
- Use nuclease-free, aerosol barrier (filter) pipette tips only.

#### **Symbols**

*Table 2. Symbols and Description* 

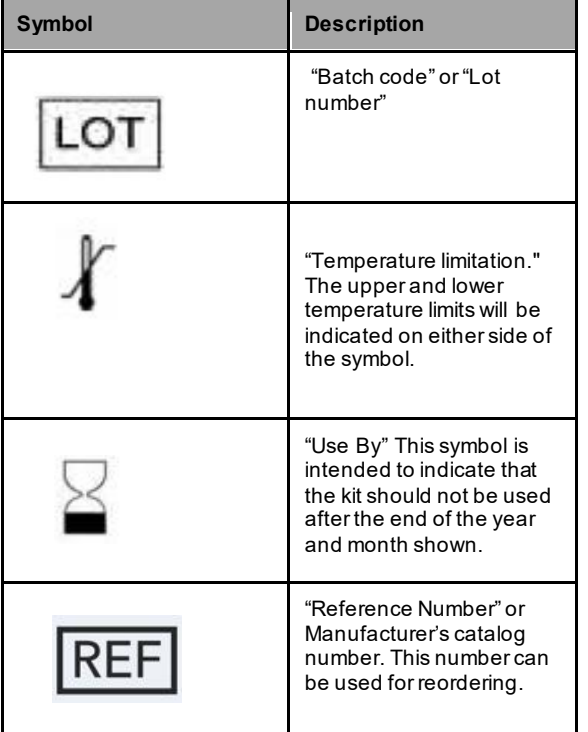

#### **References**

- BigDye™ Terminator v3.1 Cycle Sequencing Kit USER GUIDE  $(\frac{link}{12})$
- 3730xl DNA Analyzer USER GUIDE [\(link\)](https://www.thermofisher.com/document-connect/document-connect.html?url=https%3A%2F%2Fassets.thermofisher.com%2FTFS-Assets%2FLSG%2Fmanuals%2F100077621_3730xl_UG.pdf&title=VXNlciBHdWlkZTogMzczMHhsIEROQSBBbmFseXplciAtIDM3MzB4bCBEYXRhIENvbGxlY3Rpb24gU29mdHdhcmUgNQ==) [for "latest version", catalog number A41046]

#### **Contact**

#### **Manufacturer**

BillionToOne, Inc. 1035 O'Brien Drive Menlo Park, CA 94025 USA Tel: +1 844 987 1361 Fax:+1 833 915 0146 Technical/Customer Support email: covid 19support@billiontoone.com

**Visit our website[: www.billiontoone.com](http://www.billiontoone.com/)**